This form is effective beginning with the January 1 to June 30, 2017 accounting period (2017/1) If you are filing for a prior accounting period, contact the Licensing Division for the correct form.

## SA3E Long Form

## STATEMENT OF ACCOUNT

for Secondary Transmissions by Cable Systems (Long Form)

General instructions are located in the first tab of this workbook.

| FOR COPYRIGHT OFFICE USE ONLY |                      |  |  |  |
|-------------------------------|----------------------|--|--|--|
| DATE RECEIVED                 | AMOUNT               |  |  |  |
| 02/27/20                      | \$ ALLOCATION NUMBER |  |  |  |

Return completed workbook by email to:

coplicsoa@loc.gov

For additional information, contact the U.S. Copyright Office Licensing Division at: Tel: (202) 707-8150

| Α                    | AC                                                                                                    | COUNTING PERIOD COVERED BY THIS STATEMENT:                            |                      |                             |                |            |  |
|----------------------|----------------------------------------------------------------------------------------------------|-----------------------------------------------------------------------|----------------------|-----------------------------|----------------|------------|--|
| Accounting<br>Period |                                                                                                    | 2019/2                                                                |                      |                             |                |            |  |
| B<br>Owner           | Instructions:  Give the full legal name of the owner of the cable system. If the owner is a subsidiary of another corporation, give the full corpo rate title of the subsidiary, not that of the parent corporation  List any other name or names under which the owner conducts the business of the cable system  If there were different owners during the accounting period, only the owner on the last day of the accounting period should submit a single statement of account and royalty fee payment covering the entire accounting period  Check here if this is the system's first filing. If not, enter the system's ID number assigned by the Licensing Division. |                                                                       |                      |                             |                |            |  |
|                      | LE                                                                                                    | GAL NAME OF OWNER/MAILING ADDRESS OF CABLE SYSTEM                     |                      |                             |                |            |  |
|                      |                                                                                                    | Southwestern Bell Telephone Company                                   |                      |                             |                |            |  |
|                      |                                                                                                    |                                                                       |                      |                             | 630342         | 20192      |  |
|                      |                                                                                                    |                                                                       |                      |                             | 63034 2        | 2019/2     |  |
|                      |                                                                                                    |                                                                       |                      |                             |                |            |  |
|                      |                                                                                                    | 2260 E Imperial Hwy Room 839                                          |                      |                             |                |            |  |
|                      |                                                                                                    | El Segundo, CA 90245                                                  |                      |                             |                |            |  |
| С                    |                                                                                                    | TRUCTIONS: In line 1, give any business or trade names used to it     |                      |                             |                |            |  |
|                      | nar                                                                                                    | nes already appear in space B. In line 2, give the mailing address of | the system, if diffe | erent from the address give | n in space B.  |            |  |
| System               | 1                                                                                                    | IDENTIFICATION OF CABLE SYSTEM:                                       |                      |                             |                |            |  |
|                      |                                                                                                    | MAILING ADDRESS OF CABLE SYSTEM:                                      |                      |                             |                |            |  |
|                      | 2                                                                                                    | (Number, street, rural route, apartment, or suite number)             |                      |                             |                |            |  |
|                      |                                                                                                    | ·                                                                     |                      |                             |                |            |  |
|                      |                                                                                                    | (City, town, state, zip code)                                         |                      |                             |                |            |  |
| D                    | Ins                                                                                                    | tructions: For complete space D instructions, see page 1b. Identify   | only the frst comm   | nunity served below and rel | ist on page 1I | b          |  |
| Area<br>Served       | with                                                                                                    | all communities.                                                      | T                    |                             |                |            |  |
|                      |                                                                                                    | CITY OR TOWN                                                          | STATE                |                             |                |            |  |
| First<br>Community   | _                                                                                                    | Tulsa                                                                 | OK                   |                             |                |            |  |
| <b></b>              | В                                                                                                    | elow is a sample for reporting communities if you report multiple cha |                      |                             | CLID OF        | DD#        |  |
|                      | Ald                                                                                                    | CITY OR TOWN (SAMPLE)                                                 | STATE<br>MD          | CH LINE UP                  | SUB GF         | <b>YP#</b> |  |
| Sample               |                                                                                                    | ance                                                                  | MD                   | A<br>B                      | 2              |            |  |
|                      | Ger                                                                                                    |                                                                       | MD                   | В                           | 3              |            |  |

Privacy Act Notice: Section 111 of title 17 of the United States Code authorizes the Copyright Offce to collect the personally identifying information (PII) requested on th form in order to process your statement of account. PII is any personal information that can be used to identify or trace an individual, such as name, address and telephone numbers. By providing PII, you are agreeing to the routine use of it to establish and maintain a public record, which includes appearing in the Offce's public indexes and in search reports prepared for the public. The effect of not providing the PII requested is that it may delay processing of your statement of account and its placement in the completed record of statements of account, and it may affect the legal suffciency of the fling, a determination that would be made by a court of law.

FORM SA3E. PAGE 1b. SYSTEM ID# LEGAL NAME OF OWNER OF CABLE SYSTEM: 63034 Southwestern Bell Telephone Company Instructions: List each separate community served by the cable system. A "community" is the same as a "community unit" as defined D in FCC rules: "a separate and distinct community or municipal entity (including unincorporated communities within unincorporated areas and including single, discrete unincorporated areas." 47 C.F.R. §76.5(dd). The frst community that you list will serve as a form Area of system identification hereafter known as the "first community." Please use it as the first community on all future filings. Served Note: Entities and properties such as hotels, apartments, condominiums, or mobile home parks should be reported in parentheses below the identified city or town. If all communities receive the same complement of television broadcast stations (i.e., one channel line-up for all), then either associate all communities with the channel line-up "A" in the appropriate column below or leave the column blank. If you report any stations on a partially distant or partially permitted basis in the DSE Schedule, associate each relevant community with a subscriber group, designated by a number (based on your reporting from Part 9). When reporting the carriage of television broadcast stations on a community-by-community basis, associate each community with a channel line-up designated by an alpha-letter(s) (based on your Space G reporting) and a subscriber group designated by a number (based on your reporting from Part 9 of the DSE Schedule) in the appropriate columns below. CITY OR TOWN STATE CH LINE UP SUB GRP# Tulsa AA OK **First Bartlesville** OK AA Community OK Bixby AA **Braggs** OK AA 2 Catoosa 1 OK AA Claremore OK AA See instructions for Collinsville OK AA additional information on alphabetization. Creek Unincorporated County OK AA 1 OK AA 1 Glenpool OK AA **Jenks** OK AA Kiefer OK AA 1 Muskogee OK AA Osage Unincorporated County OK AA Owasso OK AA Rogers Unincorporated County OK AA **Sand Springs** OK AA Sapulpa OK AA Skiatook OK AA **Tulsa Unincorporated County** OK AA OK Verdigris AA Wagoner Unincorporated County OK AA 1 **Washington Unincorporated County** OK AA

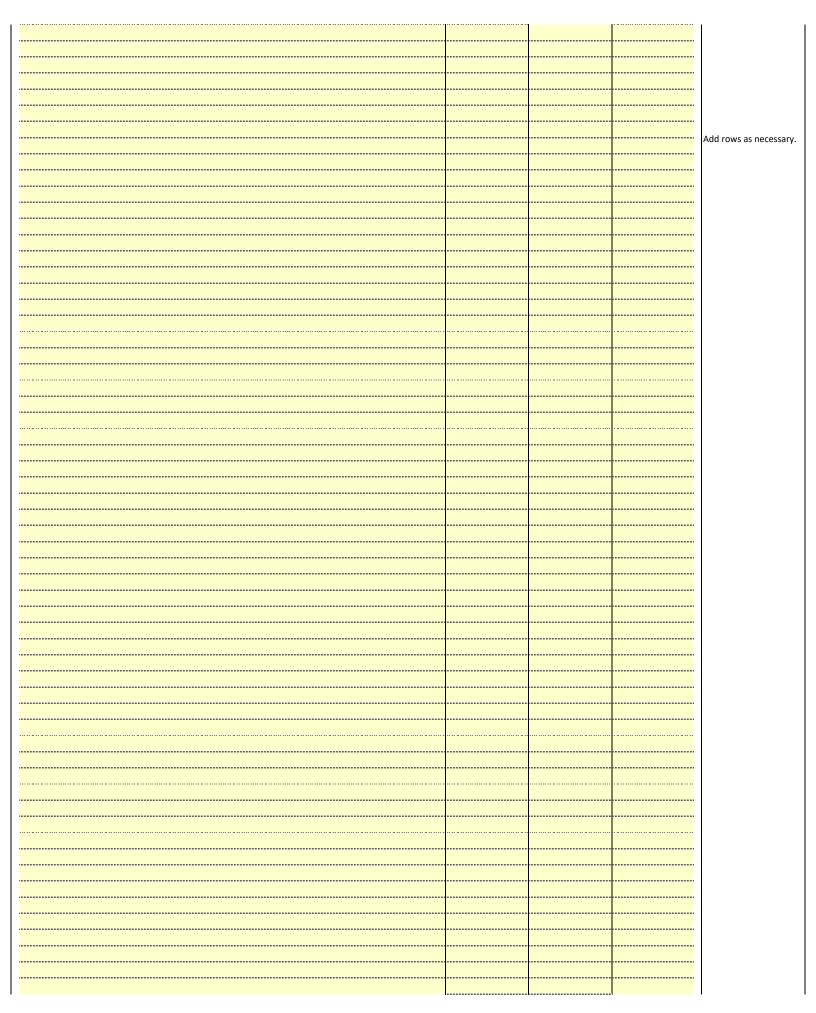

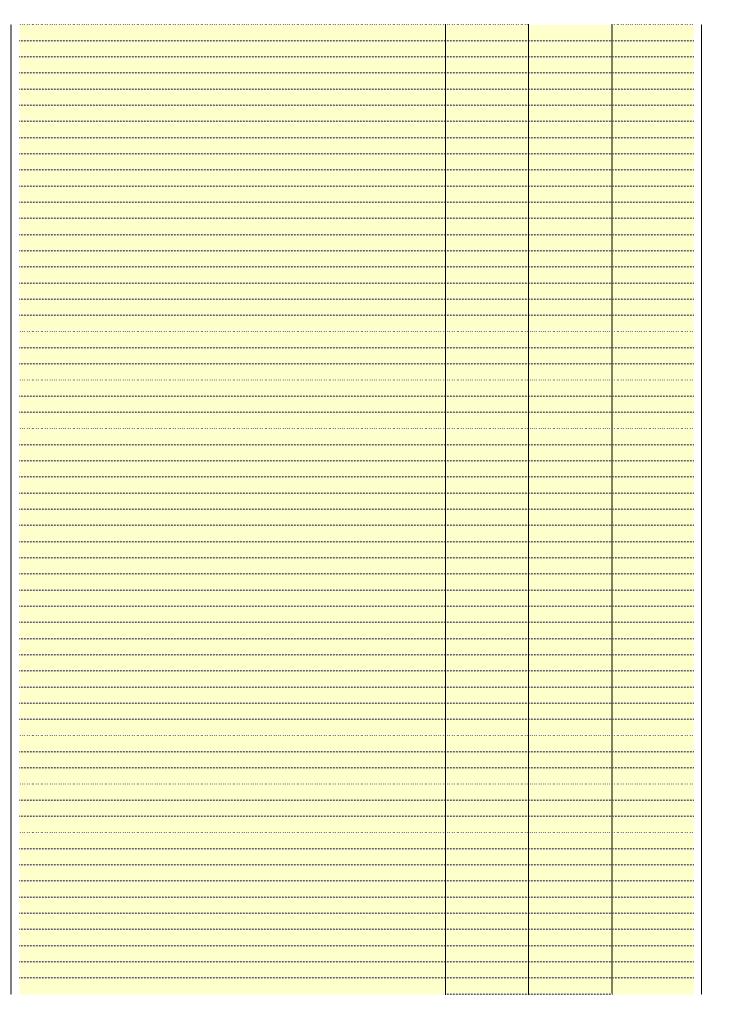

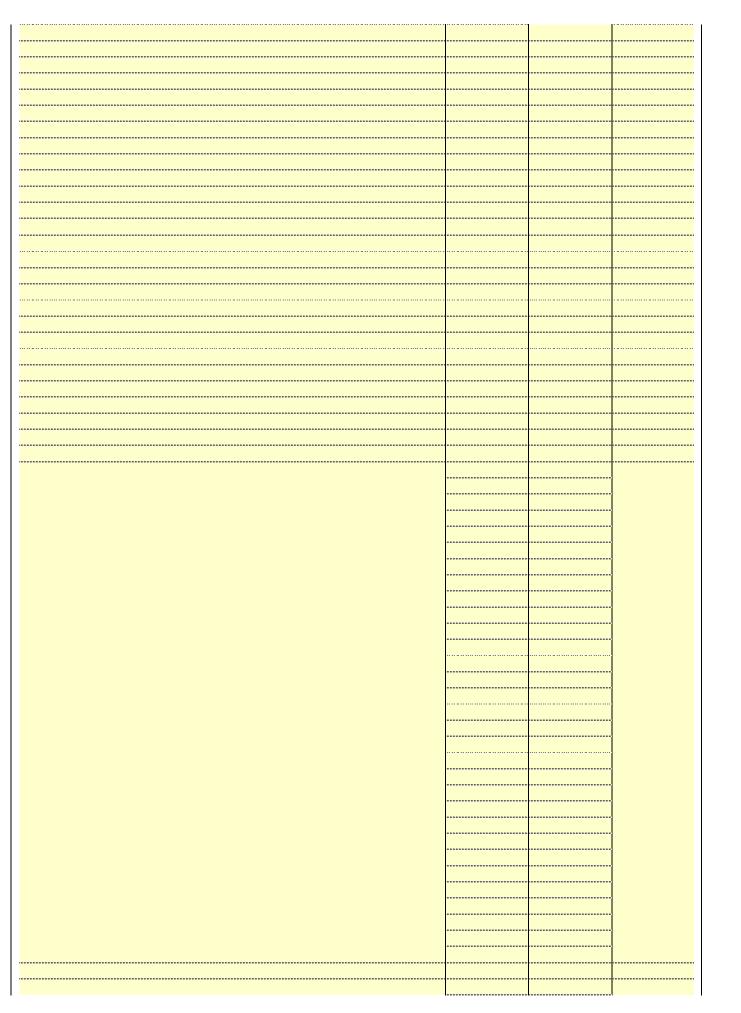

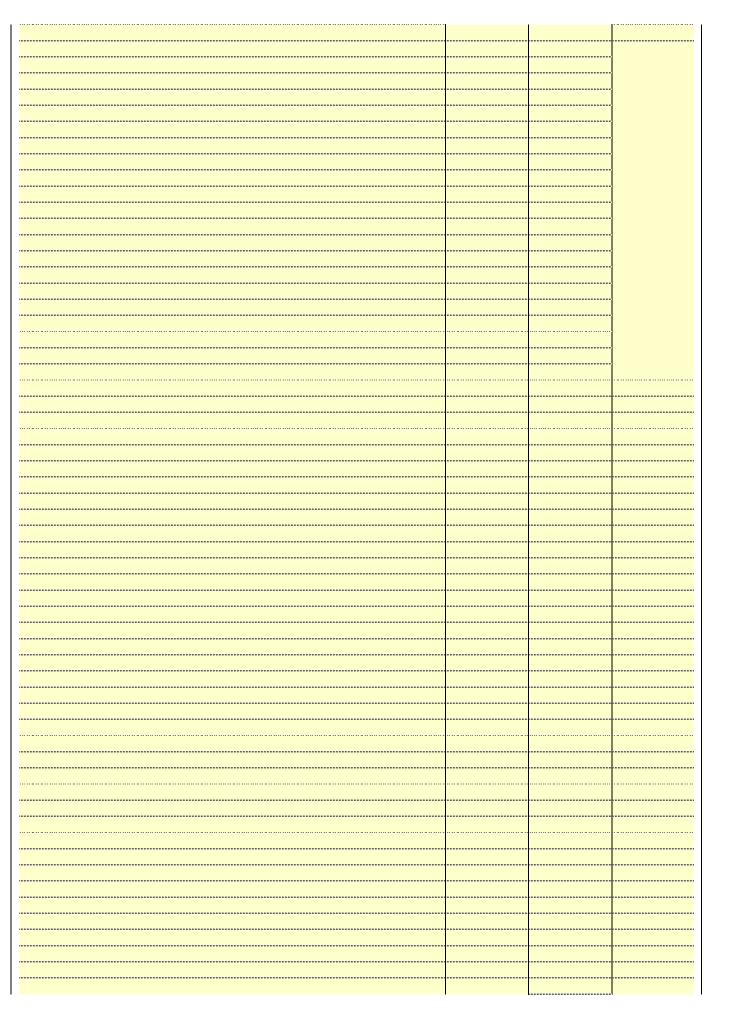

| ······································ |
|----------------------------------------|
|                                        |
|                                        |
| <u> </u>                               |
|                                        |
|                                        |
|                                        |
|                                        |
|                                        |
|                                        |
|                                        |
|                                        |
|                                        |
|                                        |
|                                        |
|                                        |
|                                        |
|                                        |
|                                        |
| <u> </u>                               |
|                                        |
|                                        |
|                                        |
| ······································ |
|                                        |
|                                        |
|                                        |
|                                        |
|                                        |

Name LEGAL NAME OF OWNER OF CABLE SYSTEM:

Southwestern Bell Telephone Company

63034

## Ε

## SECONDARY TRANSMISSION SERVICE: SUBSCRIBERS AND RATES

Secondary Transmission Service: Subscribers and Rates **In General:** The information in space E should cover all categories of secondary transmission service of the cable system, that is, the retransmission of television and radio broadcasts by your system to subscribers. Give information about other services (including pay cable) in space F, not here. All the facts you state must be those existing on the last day of the accounting period (June 30 or December 31, as the case may be).

**Number of Subscribers:** Both blocks in space E call for the number of subscribers to the cable system, broken down by categories of secondary transmission service. In general, you can compute the number of subscribers in each category by counting the number of billings in that category (the number of persons or organizations charged separately for the particular service at the rate indicated—not the number of sets receiving service).

**Rate:** Give the standard rate charged for each category of service. Include both the amount of the charge and the unit in which it is generally billed. (Example: "\$20/mth"). Summarize any standard rate variations within a particular rate category, but do not include discounts allowed for advance payment.

**Block 1:** In the left-hand block in space E, the form lists the categories of secondary transmission service that cable systems most commonly provide to their subscribers. Give the number of subscribers and rate for each listed category that applies to your system. **Note:** Where an individual or organization is receiving service that falls under different categories, that person or entity should be counted as a subscriber in each applicable category. Example: a residential subscriber who pays extra for cable service to additional sets would be included in the count under "Service to the first set" and would be counted once again under "Service to additional set(s)."

**Block 2:** If your cable system has rate categories for secondary transmission service that are different from those printed in block 1 (for example, tiers of services that include one or more secondary transmissions), list them, together with the number of subscribers and rates, in the right-hand block. A two- or three-word description of the service is sufficient.

| BLG                                              | OCK 1                 |          | BLOC                   | K 2                   |               |
|--------------------------------------------------|-----------------------|----------|------------------------|-----------------------|---------------|
| CATEGORY OF SERVICE                              | NO. OF<br>SUBSCRIBERS | RATE     | CATECORY OF SERVICE    | NO. OF<br>SUBSCRIBERS | RATE          |
|                                                  | SUBSCRIBERS           | KAIL     | CATEGORY OF SERVICE    | SUBSCRIBERS           | KAIE          |
| Residential:                                     |                       |          |                        |                       |               |
| Service to first set                             | 13,454                | \$ 19.00 | HD Tech Fee            | 7,747                 | \$ 10.00      |
| <ul> <li>Service to additional set(s)</li> </ul> |                       |          | Set-Top Box            | 13,501                | \$0-\$15      |
| <ul> <li>FM radio (if separate rate)</li> </ul>  |                       |          | Broadcast TV Surcharge | 13,454                | \$6.99-\$9.99 |
| Motel, hotel                                     |                       |          |                        |                       |               |
| Commercial                                       | 47                    | \$ 20.00 |                        |                       |               |
| Converter                                        |                       |          |                        |                       |               |
| Residential                                      |                       |          |                        |                       |               |
| Non-residential                                  |                       |          |                        |                       |               |
|                                                  |                       |          |                        |                       | •             |

## F

Services Other Than Secondary Transmissions: Rates

#### SERVICES OTHER THAN SECONDARY TRANSMISSIONS: RATES

In General: Space F calls for rate (not subscriber) information with respect to all your cable system's services that were not covered in space E, that is, those services that are not offered in combination with any secondary transmission service for a single fee. There are two exceptions: you do not need to give rate information concerning (1) services furnished at cost or (2) services or facilities furnished to nonsubscribers. Rate information should include both the amount of the charge and the unit in which it is usually billed. If any rates are charged on a variable per-program basis, enter only the letters "PP" in the rate column.

**Block 1:** Give the standard rate charged by the cable system for each of the applicable services listed.

**Block 2:** List any services that your cable system furnished or offered during the accounting period that were not listed in block 1 and for which a separate charge was made or established. List these other services in the form of a brief (two- or three-word) description and include the rate for each.

|                                                   |           | BLOCK 2                                     |          |                        |           |
|---------------------------------------------------|-----------|---------------------------------------------|----------|------------------------|-----------|
| CATEGORY OF SERVICE RATE CATEGORY OF SERVICE RATE |           |                                             |          | CATEGORY OF SERVICE    | RATE      |
| Continuing Services:                              |           | Installation: Non-residential               |          |                        |           |
| • Pay cable                                       |           | Motel, hotel                                |          | Video on Demand        | \$0-\$100 |
| <ul> <li>Pay cable—add'l channel</li> </ul>       | \$5-\$199 | Commercial                                  |          | Service Activation Fee | \$0-\$35  |
| Fire protection                                   |           | Pay cable                                   |          | Credit Management Fee  | \$0-\$449 |
| •Burglar protection                               |           | <ul> <li>Pay cable-add'l channel</li> </ul> |          | Dispatch on Demand     | \$99      |
| Installation: Residential                         |           | Fire protection                             |          | Wireless Receiver      | \$0-\$49  |
| First set                                         | \$0-\$199 | Burglar protection                          |          | HD Premium Tier        | \$10      |
| <ul> <li>Additional set(s)</li> </ul>             |           | Other services:                             |          | DVR Upgrade Fee        | \$15      |
| <ul> <li>FM radio (if separate rate)</li> </ul>   |           | Reconnect                                   | \$0-\$35 | Vacation Hold          | \$7       |
| Converter                                         |           | Disconnect                                  |          |                        |           |
|                                                   |           | Outlet relocation                           | \$0-\$55 |                        |           |
|                                                   |           | <ul> <li>Move to new address</li> </ul>     |          |                        |           |
|                                                   |           |                                             |          |                        |           |

| LEGAL NAME OF OWN                                                                                                    | IER OF CABLE S                                                                                                    | YSTEM:                                                                                                    |                                                                                                    |                                                                                                    | SYSTEM ID#                                                                                                    |                                    |
|----------------------------------------------------------------------------------------------------|----------------------------------------------------------------------------------------------------|----------------------------------------------------------------------------------------------------|----------------------------------------------------------------------------------------------------|----------------------------------------------------------------------------------------------------|----------------------------------------------------------------------------------------------------|------------------------------------|
| Southwestern I                                                                                                    | Bell Telepho                                                                                                    | one Compa                                                                                                    | any                                                                                                    |                                                                                                    | 63034                                                                                                    | Name                               |
| PRIMARY TRANSMITTE                                                                                                    | ERS: TELEVISIO                                                                                                    | ON                                                                                                    |                                                                                                    |                                                                                                    |                                                                                                    |                                    |
| arried by your cable so a carried by your cable so a carried (4), 76 (5.9(d)(2) and (4), 76 (5.9(d)(2) and (4), 76 (5.9(d)(2) and (4), 76 (5.9(d)(2) and the station between the station was carried. List the station here, basis. For further in in the paper SA3 for Column 1: List each multicast stream as "WETA (VETA-simulcast). Column 2: Give the station of licens on which your cable system dependent multicast column 4: If the station of local service column 5: If you have the distant station of the distant station and residuant of the distant staticarried the distant staticarried the distant staticarried staticarried stati | G, identify ever cystem during to ions in effect on ions in effect on ions in effect on ions in effect on ions in effect on ions in effect on ions in effect on ions in expansion of the ions in space only on a substand also in space only on a substand also in space formation concrm.  In the station's call associated with expansion ions ions ions ions ions ions ions                                                                                                    | y television st<br>he accounting<br>n June 24, 19<br>4), or 76.63 (red)<br>do in the next<br>respect to any<br>ations, or auth<br>G—but do lis<br>titute basis.<br>ace I, if the sta<br>terning substiff<br>sign. Do not red<br>he a station acceptation<br>ber the FCC he<br>e, WRC is Charles tation.<br>whether the station.<br>whether the station.<br>whether the station acceptate "N" (for noncommercial<br>page (v) of the<br>the local servage (v) of the<br>es" in column<br>on during the<br>me basis because | g period, except 81, permitting the referring to 76.6 paragraph. y distant stations controlled the station was carried tute basis stations cording to its own the reported in controlled the station is a network, "N-M" (I educational), controlled to egeneral instructivice area, (i.e. "General instructivice area, (i.e. "General inst | (1) stations carried carriage of cert (1(e)(2) and (4))]; is carried by your one Special Statemed both on a substitute, see page (v) on program services earthe-air designation of the television statington, D.C. This book station, an indefer network multiple or "E-M" (for noncontribute of "E-M" (for noncontribute of the television statington), enter "Yeitons located in the distant"), enter "Yeitons located in the mplete column 5, od. Indicate by en | es". If not, enter "No". For an ex-<br>e paper SA3 form.<br>stating the basis on which your<br>tering "LAC" if your cable system                                                                                                    | G Primary Transmitters: Television |
| For the retransmiss                                                                                                    | ion of a distant                                                                                                    | : multicast stre                                                                                                    | eam that is not s                                                                                                    | subject to a royalty                                                                                                    | payment because it is the subject                                                                                                    |                                    |
| of a written agreement<br>the cable system and a<br>ion "E" (exempt). For s<br>explanation of these th<br>Column 6: Give the<br>FCC. For Mexican or C                                                                                                    | entered into o<br>a primary trans<br>simulcasts, also<br>ree categories<br>e location of ea<br>Canadian static                                                                                                    | n or before Jumitter or an a o enter "E". If , see page (vich station. Fons, if any, giv                                                                                                    | une 30, 2009, be<br>ssociation repre<br>you carried the<br>) of the general<br>or U.S. stations,<br>e the name of the                                                                                                    | etween a cable sy<br>esenting the prima<br>channel on any o<br>instructions locate<br>list the community<br>the community with                                                                                                    | stem or an association representing ry transmitter, enter the designa- ther basis, enter "O." For a further ed in the paper SA3 form. y to which the station is licensed by the n which the station is identifed.                                                                                                    |                                    |
| of a written agreement<br>the cable system and a<br>tion "E" (exempt). For s<br>explanation of these th<br><b>Column 6:</b> Give the<br>FCC. For Mexican or C                                                                                                    | entered into o<br>a primary trans<br>simulcasts, also<br>ree categories<br>e location of ea<br>Canadian static                                                                                                    | n or before Jumitter or an a o enter "E". If , see page (vich station. Fons, if any, givennel line-ups,                                                                                                    | ine 30, 2009, be<br>ssociation repre<br>you carried the<br>of the general<br>or U.S. stations,<br>the the name of the<br>use a separate                                                                                                    | etween a cable sy<br>esenting the prima<br>channel on any o<br>instructions locate<br>list the communit<br>ne community with<br>space G for each                                                                                                    | stem or an association representing ry transmitter, enter the designa- ther basis, enter "O." For a further ed in the paper SA3 form. y to which the station is licensed by the n which the station is identifed.                                                                                                    |                                    |
| of a written agreement<br>he cable system and a<br>ion "E" (exempt). For s<br>explanation of these th<br><b>Column 6:</b> Give the<br>FCC. For Mexican or C<br><b>Note:</b> If you are utilizin                                                                                                    | entered into o<br>a primary trans<br>simulcasts, also<br>aree categories<br>e location of ea<br>Canadian static<br>ag multiple char                                                                                                    | n or before Jumitter or an a conter "E". If , see page (vich station. Fons, if any, givennel line-ups,                                                                                                    | une 30, 2009, be<br>ssociation repre<br>you carried the<br>of the general<br>or U.S. stations,<br>the the name of the<br>use a separate                                                                                                    | etween a cable sy<br>esenting the prima<br>channel on any o<br>instructions locate<br>list the community<br>he community with<br>space G for each                                                                                                    | stem or an association representing ry transmitter, enter the designa- ther basis, enter "O." For a further ed in the paper SA3 form. y to which the station is licensed by the n which the station is identifed. channel line-up.                                                                                                    |                                    |
| of a written agreement the cable system and a tion "E" (exempt). For s explanation of these th Column 6: Give the FCC. For Mexican or C Note: If you are utilizin                                                                                                    | entered into o<br>a primary trans<br>simulcasts, also<br>ree categories<br>e location of ea<br>Canadian static                                                                                                    | n or before Jumitter or an a o enter "E". If , see page (vich station. Fons, if any, givennel line-ups,                                                                                                    | une 30, 2009, be ssociation repreyou carried the of the general or U.S. stations, the the name of the use a separate  EL LINE-UP  4. DISTANT?  (Yes or No)                                                                                                    | etween a cable sy<br>esenting the prima<br>channel on any o<br>instructions locate<br>list the communit<br>ne community with<br>space G for each                                                                                                    | stem or an association representing ry transmitter, enter the designa- ther basis, enter "O." For a further ed in the paper SA3 form. y to which the station is licensed by the n which the station is identifed.                                                                                                    |                                    |
| of a written agreement he cable system and a ion "E" (exempt). For sexplanation of these the Column 6: Give the FCC. For Mexican or Colore: If you are utilizing 1. CALL                                                                                                    | entered into o a primary trans simulcasts, also aree categories e location of ea Canadian static g multiple characteristics. B'CAST CHANNEL                                                                                                    | n or before Jumitter or an a center "E". If , see page (vich station. For station, sif any, givennel line-ups,  CHANN  3. TYPE  OF                                                                                                    | une 30, 2009, be ssociation repreyou carried the of the general or U.S. stations, the the name of the use a separate  EL LINE-UP  4. DISTANT?  (Yes or No)                                                                                                    | etween a cable sy esenting the prima channel on any o instructions locate list the community ecommunity space G for each  AA  5. BASIS OF CARRIAGE                                                                                                    | stem or an association representing ry transmitter, enter the designa- ther basis, enter "O." For a further ed in the paper SA3 form. y to which the station is licensed by the n which the station is identifed. channel line-up.                                                                                                    |                                    |
| of a written agreement the cable system and a tion "E" (exempt). For s explanation of these th Column 6: Give the FCC. For Mexican or C Note: If you are utilizin  1. CALL SIGN                                                                                                    | entered into o a primary trans simulcasts, also aree categories e location of ea Canadian static g multiple char  2. B'CAST CHANNEL NUMBER                                                                                                    | n or before Jumitter or an a center "E". If , see page (v) ch station. Foons, if any, givenel line-ups,  CHANN  3. TYPE  OF  STATION                                                                                                    | une 30, 2009, be ssociation repreyou carried the ) of the general or U.S. stations, e the name of the use a separate  EL LINE-UP  4. DISTANT? (Yes or No)                                                                                                    | etween a cable sy esenting the prima channel on any o instructions locate list the community ecommunity space G for each  AA  5. BASIS OF CARRIAGE                                                                                                    | stem or an association representing ry transmitter, enter the designa- ther basis, enter "O." For a further ed in the paper SA3 form. y to which the station is licensed by the n which the station is identifed. channel line-up.  6. LOCATION OF STATION                                                                                                    |                                    |
| of a written agreement the cable system and a cion "E" (exempt). For sexplanation of these the Column 6: Give the FCC. For Mexican or Column 6: Give the FCC. For Mexican or C | entered into o a primary trans simulcasts, also aree categories e location of ea Canadian static ag multiple chai  2. B'CAST CHANNEL NUMBER                                                                                                    | n or before Jumitter or an a center "E". If , see page (v) ch station. Foons, if any, givenel line-ups,  CHANN  3. TYPE  OF  STATION                                                                                                    | une 30, 2009, be ssociation repre you carried the ) of the general or U.S. stations, the the name of the use a separate  EL LINE-UP  4. DISTANT? (Yes or No)                                                                                                    | etween a cable sy esenting the prima channel on any o instructions locate list the community ecommunity space G for each  AA  5. BASIS OF CARRIAGE                                                                                                    | stem or an association representing ry transmitter, enter the designa- ther basis, enter "O." For a further ad in the paper SA3 form. y to which the station is licensed by the n which the station is identifed. channel line-up.  6. LOCATION OF STATION  Bartlesville, OK                                                                                                    | additional informatio              |
| of a written agreement the cable system and a tion "E" (exempt). For s explanation of these th Column 6: Give the FCC. For Mexican or C Note: If you are utilizin  1. CALL SIGN  KDOR  KGEB/KGEBHD  KJRH/KJRHHD                                                                                                    | entered into o a primary trans simulcasts, also aree categories e location of ea Canadian static g multiple char  2. B'CAST CHANNEL NUMBER  17  53/1053                                                                                                    | n or before Jumitter or an a center "E". If , see page (v) ch station. For one, if any, givened line-ups,  CHANN  3. TYPE  OF  STATION  I                                                                                                    | une 30, 2009, be association repreyou carried the of the general or U.S. stations, ethe name of the use a separate  EL LINE-UP  4. DISTANT?  (Yes or No)  No  No                                                                                                    | etween a cable sy esenting the prima channel on any o instructions locate list the community ecommunity space G for each  AA  5. BASIS OF CARRIAGE                                                                                                    | stem or an association representing ry transmitter, enter the designa- ther basis, enter "O." For a further ed in the paper SA3 form. y to which the station is licensed by the n which the station is identifed. channel line-up.  6. LOCATION OF STATION  Bartlesville, OK  Tulsa, OK                                                                                                    |                                    |
| of a written agreement the cable system and a cion "E" (exempt). For sexplanation of these the Column 6: Give the FCC. For Mexican or Color of the column 6: Give the FCC. For Mexican or Color of the color of the c | entered into o a primary trans simulcasts, also aree categories e location of ea Canadian static ag multiple char  2. B'CAST CHANNEL NUMBER  17  53/1053  2/1002                                                                                                    | n or before Jumitter or an a conter "E". If , see page (v) ch station. For some line-ups,  CHANN  3. TYPE  OF  STATION  I  N                                                                                                    | une 30, 2009, be ssociation repre you carried the ) of the general or U.S. stations, e the name of the use a separate  EL LINE-UP  4. DISTANT? (Yes or No)  No  No  No                                                                                                    | etween a cable sy esenting the prima channel on any o instructions locate list the community ecommunity space G for each  AA  5. BASIS OF CARRIAGE                                                                                                    | stem or an association representing ry transmitter, enter the designa- ther basis, enter "O." For a further ed in the paper SA3 form. y to which the station is licensed by the n which the station is identifed. channel line-up.  6. LOCATION OF STATION  Bartlesville, OK Tulsa, OK                                                                                                    | additional informatio              |
| of a written agreement the cable system and a cion "E" (exempt). For sexplanation of these the Column 6: Give the CCC. For Mexican or CNote: If you are utilizing 1. CALL SIGN  KDOR  KGEB/KGEBHD  KMYT/KMYTHD  KOED/KOEDHD                                                                                                    | entered into o a primary trans simulcasts, also aree categories e location of ea Canadian static g multiple char  2. B'CAST CHANNEL NUMBER  17  53/1053  2/1002  41/1041                                                                                                    | n or before Ju mitter or an a o enter "E". If , see page (v) ch station. Fo ons, if any, giv nnel line-ups,  CHANN  3. TYPE OF STATION  I N I                                                                                                    | une 30, 2009, be association repreyou carried the of the general or U.S. stations, ethe name of the use a separate  EL LINE-UP  4. DISTANT?  (Yes or No)  No  No  No  No                                                                                                    | etween a cable sy esenting the prima channel on any o instructions locate list the community ecommunity space G for each  AA  5. BASIS OF CARRIAGE                                                                                                    | stem or an association representing ry transmitter, enter the designa- ther basis, enter "O." For a further ed in the paper SA3 form. y to which the station is licensed by the n which the station is identifed. channel line-up.  6. LOCATION OF STATION  Bartlesville, OK Tulsa, OK Tulsa, OK Tulsa, OK Tulsa, OK                                                                                                    | additional informatio              |
| of a written agreement the cable system and a cion "E" (exempt). For sexplanation of these the Column 6: Give the CCC. For Mexican or CNote: If you are utilizing 1. CALL SIGN  KDOR  KDOR  KGEB/KGEBHD  KJRH/KJRHHD  KMYT/KMYTHD  KOED/KOEDHD                                                                                                    | entered into o a primary trans simulcasts, also aree categories a location of ea Canadian static ag multiple charge.  2. B'CAST CHANNEL NUMBER  17  53/1053  2/1002  41/1041  11/1011                                                                                                    | n or before Jumitter or an a conter "E". If , see page (v) ch station. Foins, if any, givened line-ups,  CHANN  3. TYPE  OF  STATION  I  N  I  E                                                                                                    | une 30, 2009, be ssociation repreyou carried the of the general or U.S. stations, e the name of the use a separate  EL LINE-UP  4. DISTANT? (Yes or No)  No  No  No  No  No  No  No  No  No                                                                                                    | etween a cable sy esenting the prima channel on any o instructions locate list the community ecommunity space G for each  AA  5. BASIS OF CARRIAGE                                                                                                    | stem or an association representing ry transmitter, enter the designa- ther basis, enter "O." For a further ed in the paper SA3 form. y to which the station is licensed by the n which the station is identifed. channel line-up.  6. LOCATION OF STATION  Bartlesville, OK Tulsa, OK Tulsa, OK Tulsa, OK Tulsa, OK Tulsa, OK                                                                                                   | additional informatio              |
| of a written agreement he cable system and a ion "E" (exempt). For sexplanation of these the Column 6: Give the FCC. For Mexican or CNote: If you are utilizing.  1. CALL SIGN  KDOR  KGEB/KGEBHD  KJRH/KJRHHD  KMYT/KMYTHD  KOED/KOEDHD  KOKI/KOKIHD  KOTV/KOTVHD                                                                                                    | entered into o a primary trans simulcasts, also aree categories e location of ea Canadian static ag multiple characteristics.  2. B'CAST CHANNEL NUMBER 17 53/1053 2/1002 41/1041 11/1011 23/1023                                                                                                    | n or before Jumitter or an a conter "E". If , see page (v) ch station. For some sife any, givened line-ups,  CHANN  3. TYPE  OF  STATION  I  N  I  E  I                                                                                                    | une 30, 2009, be ssociation repre you carried the of the general or U.S. stations, the the name of the use a separate  EL LINE-UP  4. DISTANT? (Yes or No)  No  No  No  No  No  No  No  No  No                                                                                                    | etween a cable sy esenting the prima channel on any o instructions locate list the community ecommunity space G for each  AA  5. BASIS OF CARRIAGE                                                                                                    | stem or an association representing ry transmitter, enter the designa- ther basis, enter "O." For a further ed in the paper SA3 form. It to which the station is licensed by the make which the station is identified. In channel line-up.  6. LOCATION OF STATION  Bartlesville, OK Tulsa, OK Tulsa, OK Tulsa, OK Tulsa, OK Tulsa, OK Tulsa, OK Tulsa, OK                                                                       | additional informatio              |
| of a written agreement he cable system and a ion "E" (exempt). For sexplanation of these the Column 6: Give the COL. For Mexican or CNote: If you are utilizing 1. CALL SIGN  KDOR  KGEB/KGEBHD  KJRH/KJRHHD  KMYT/KMYTHD  KOED/KOEDHD  KOKI/KOKIHD  KOTV/KOTVHD                                                                                                    | entered into o a primary trans simulcasts, also aree categories e location of ea Canadian static growth multiple charge categories e location of ea Canadian static growth multiple charge categories e location of ea Canadian static growth multiple charge categories e location of ea Canadian static growth multiple charge categories e location of ea Canadian static growth multiple charge categories e location of ea Canadian static growth multiple charge categories e location of ea Canadian static growth multiple categories e location of ea Canadian static growth multiple charge categories e location of ea Canadian static growth multiple charge categories e location e location e locati | n or before Jumitter or an a conter "E". If , see page (v) ch station. For one, if any, givened line-ups,  CHANN  3. TYPE  OF  STATION  I  N  I  E  I  N                                                                                                    | une 30, 2009, be ssociation repreyou carried the ) of the general or U.S. stations, e the name of the use a separate  EL LINE-UP  4. DISTANT? (Yes or No)  No  No  No  No  No  No  No  No  No                                                                                                    | etween a cable sy esenting the prima channel on any o instructions locate list the community ecommunity space G for each  AA  5. BASIS OF CARRIAGE                                                                                                    | stem or an association representing ry transmitter, enter the designa- ther basis, enter "O." For a further ed in the paper SA3 form. y to which the station is licensed by the n which the station is identifed. channel line-up.  6. LOCATION OF STATION  Bartlesville, OK Tulsa, OK Tulsa, OK Tulsa, OK Tulsa, OK Tulsa, OK Tulsa, OK Tulsa, OK Tulsa, OK Tulsa, OK Tulsa, OK Tulsa, OK                                       | additional informatio              |
| of a written agreement the cable system and a cion "E" (exempt). For sexplanation of these the Column 6: Give the CC. For Mexican or CNote: If you are utilizing 1. CALL SIGN  KDOR  KGEB/KGEBHD  KMYT/KMYTHD  KMYT/KMYTHD  KOED/KOEDHD  KOKI/KOKIHD  KQCW/KQCWHD  KRSU                                                                                                    | entered into o a primary trans simulcasts, also aree categories e location of ea Canadian static ag multiple charge.  2. B'CAST CHANNEL NUMBER 17 53/1053 2/1002 41/1041 11/1011 23/1023 6/1006 19/1019                                                                                                    | n or before Jumitter or an a conter "E". If , see page (v) ch station. For one, if any, givened line-ups,  CHANN  3. TYPE  OF  STATION  I  N  I  N  I  N  I  N  I  I  N  I  I                                                                                                    | une 30, 2009, be ssociation repre you carried the of the general or U.S. stations, the the name of the use a separate  EL LINE-UP  4. DISTANT? (Yes or No)  No  No  No  No  No  No  No  No  No                                                                                                    | etween a cable sy seenting the prima channel on any o instructions locate list the community ecommunity with space G for each  5. BASIS OF CARRIAGE (If Distant)                                                                                                    | stem or an association representing ry transmitter, enter the designa- ther basis, enter "O." For a further ad in the paper SA3 form. It to which the station is licensed by the make which the station is identified. In channel line-up.  6. LOCATION OF STATION  Bartlesville, OK Tulsa, OK Tulsa, OK Tulsa, OK Tulsa, OK Tulsa, OK Tulsa, OK Tulsa, OK Tulsa, OK Tulsa, OK Tulsa, OK Tulsa, OK Tulsa, OK Tulsa, OK Tulsa, OK | additional informatio              |
| of a written agreement he cable system and a ion "E" (exempt). For sexplanation of these the Column 6: Give the COL. For Mexican or CNote: If you are utilizing 1. CALL SIGN  KDOR  KGEB/KGEBHD  KMYT/KMYTHD  KOED/KOEDHD  KOKI/KOKIHD  KOTV/KOTVHD  KRSU  KTPX/KTPXHD                                                                                                    | entered into o a primary trans simulcasts, also aree categories e location of ea Canadian static ag multiple charge channel in the control of the control of | n or before Jumitter or an a conter "E". If , see page (v) ch station. Foons, if any, givened line-ups,  CHANN  3. TYPE  OF  STATION  I  N  I  E  I  N  I  E                                                                                                    | une 30, 2009, be ssociation repreyou carried the of the general or U.S. stations, e the name of the use a separate  EL LINE-UP  4. DISTANT? (Yes or No)  No  No  No  No  No  No  No  No  No                                                                                                    | etween a cable sy seenting the prima channel on any o instructions locate list the community ecommunity with space G for each  5. BASIS OF CARRIAGE (If Distant)                                                                                                    | stem or an association representing ry transmitter, enter the designa- ther basis, enter "O." For a further ed in the paper SA3 form. It to which the station is licensed by the make which the station is identified. channel line-up.  6. LOCATION OF STATION  Bartlesville, OK Tulsa, OK Tulsa, OK Tulsa, OK Tulsa, OK Tulsa, OK Tulsa, OK Tulsa, OK Claremore, OK                                                            | additional informatio              |
| of a written agreement the cable system and a tion "E" (exempt). For s explanation of these th Column 6: Give the FCC. For Mexican or C Note: If you are utilizin                                                                                                    | entered into o a primary trans simulcasts, also aree categories e location of ea Canadian static grulliple characteristics. B'CAST CHANNEL NUMBER 17 53/1053 2/1002 41/1041 11/1011 23/1023 6/1006 19/1019 35 44/1044                                                                                                    | n or before Jumitter or an a conter "E". If , see page (v) ch station. For one, if any, givenel line-ups,  CHANN  3. TYPE  OF  STATION  I  N  I  E  I  N  I  E  I  N  I  E                                                                                                    | ine 30, 2009, be ssociation repre you carried the of the general or U.S. stations, e the name of the use a separate  EL LINE-UP  4. DISTANT? (Yes or No)  No  No  No  No  No  No  No  No  No                                                                                                    | etween a cable sy seenting the prima channel on any o instructions locate list the community ecommunity with space G for each  5. BASIS OF CARRIAGE (If Distant)                                                                                                    | stem or an association representing ry transmitter, enter the designa- ther basis, enter "O." For a further ed in the paper SA3 form. It to which the station is licensed by the make which the station is identified. In channel line-up.  6. LOCATION OF STATION  Bartlesville, OK Tulsa, OK Tulsa, OK Tulsa, OK Tulsa, OK Tulsa, OK Tulsa, OK Claremore, OK Okmulgee, OK                                                      | additional informatio              |
| of a written agreement the cable system and a tion "E" (exempt). For sexplanation of these the Column 6: Give the FCC. For Mexican or CNote: If you are utilizing 1. CALL SIGN  KDOR  KDOR  KGEB/KGEBHD  KJRH/KJRHHD  KMYT/KMYTHD  KOED/KOEDHD  KOKI/KOKIHD  KOTV/KOTVHD  KQCW/KQCWHD  KRSU  KTPX/KTPXHD  KTUL/KTULHD                                                                                                    | entered into o a primary trans simulcasts, also a primary trans simulcasts, also aree categories e location of ea Canadian static ag multiple characteristics. B'CAST CHANNEL NUMBER 17 53/1053 2/1002 41/1041 11/1011 23/1023 6/1006 19/1019 35 44/1044 8/1008                                                                                                    | n or before Jumitter or an a conter "E". If , see page (v) ch station. For one, if any, givened line-ups,  CHANN  3. TYPE  OF  STATION  I  N  I  E  I  N  I  E  I  N  I  E  I  N  I  I  I  I  I  I  I  I  I  I  I                                                                                                    | une 30, 2009, be ssociation repre you carried the of the general or U.S. stations, the the name of the use a separate  EL LINE-UP  4. DISTANT? (Yes or No)  No  No  No  No  No  No  No  No  No                                                                                                    | etween a cable sy seenting the prima channel on any o instructions locate list the community ecommunity with space G for each  5. BASIS OF CARRIAGE (If Distant)                                                                                                    | stem or an association representing ry transmitter, enter the designa- ther basis, enter "O." For a further ed in the paper SA3 form. It to which the station is licensed by the make which the station is identified. In the channel line-up.  6. LOCATION OF STATION  Bartlesville, OK Tulsa, OK Tulsa, OK Tulsa, OK Tulsa, OK Tulsa, OK Tulsa, OK Claremore, OK Okmulgee, OK Tulsa, OK Tulsa, OK                              | additional informatio              |
| of a written agreement the cable system and a tion "E" (exempt). For sexplanation of these the Column 6: Give the FCC. For Mexican or CNote: If you are utilizing 1. CALL SIGN  KDOR  KDOR  KGEB/KGEBHD  KJRH/KJRHHD  KMYT/KMYTHD  KOED/KOEDHD  KOKI/KOKIHD  KOTV/KOTVHD  KQCW/KQCWHD  KRSU  KTPX/KTPXHD  KTUL/KTULHD                                                                                                    | entered into o a primary trans simulcasts, also a primary trans simulcasts, also aree categories e location of ea Canadian static ag multiple characteristics. B'CAST CHANNEL NUMBER 17 53/1053 2/1002 41/1041 11/1011 23/1023 6/1006 19/1019 35 44/1044 8/1008                                                                                                    | n or before Jumitter or an a conter "E". If , see page (v) ch station. For one, if any, givened line-ups,  CHANN  3. TYPE  OF  STATION  I  N  I  E  I  N  I  E  I  N  I  E  I  N  I  I  I  I  I  I  I  I  I  I  I                                                                                                    | une 30, 2009, be ssociation repre you carried the of the general or U.S. stations, the the name of the use a separate  EL LINE-UP  4. DISTANT? (Yes or No)  No  No  No  No  No  No  No  No  No                                                                                                    | etween a cable sy seenting the prima channel on any o instructions locate list the community ecommunity with space G for each  5. BASIS OF CARRIAGE (If Distant)                                                                                                    | stem or an association representing ry transmitter, enter the designa- ther basis, enter "O." For a further ed in the paper SA3 form. It to which the station is licensed by the make which the station is identified. In the channel line-up.  6. LOCATION OF STATION  Bartlesville, OK Tulsa, OK Tulsa, OK Tulsa, OK Tulsa, OK Tulsa, OK Tulsa, OK Claremore, OK Okmulgee, OK Tulsa, OK Tulsa, OK                              | additional informatio              |
| of a written agreement the cable system and a tion "E" (exempt). For sexplanation of these the Column 6: Give the FCC. For Mexican or CNote: If you are utilizing 1. CALL SIGN  KDOR  KDOR  KGEB/KGEBHD  KJRH/KJRHHD  KMYT/KMYTHD  KOED/KOEDHD  KOKI/KOKIHD  KOTV/KOTVHD  KQCW/KQCWHD  KRSU  KTPX/KTPXHD  KTUL/KTULHD                                                                                                    | entered into o a primary trans simulcasts, also a primary trans simulcasts, also aree categories e location of ea Canadian static ag multiple characteristics. B'CAST CHANNEL NUMBER 17 53/1053 2/1002 41/1041 11/1011 23/1023 6/1006 19/1019 35 44/1044 8/1008                                                                                                    | n or before Jumitter or an a conter "E". If , see page (v) ch station. For one, if any, givened line-ups,  CHANN  3. TYPE  OF  STATION  I  N  I  E  I  N  I  E  I  N  I  E  I  N  I  I  I  I  I  I  I  I  I  I  I                                                                                                    | une 30, 2009, be ssociation repre you carried the of the general or U.S. stations, the the name of the use a separate  EL LINE-UP  4. DISTANT? (Yes or No)  No  No  No  No  No  No  No  No  No                                                                                                    | etween a cable sy seenting the prima channel on any o instructions locate list the community ecommunity with space G for each  5. BASIS OF CARRIAGE (If Distant)                                                                                                    | stem or an association representing ry transmitter, enter the designa- ther basis, enter "O." For a further ed in the paper SA3 form. It to which the station is licensed by the make which the station is identified. In the channel line-up.  6. LOCATION OF STATION  Bartlesville, OK Tulsa, OK Tulsa, OK Tulsa, OK Tulsa, OK Tulsa, OK Tulsa, OK Claremore, OK Okmulgee, OK Tulsa, OK Tulsa, OK                              | additional informatio              |

| FORM SA3E. PAGE 3.                                                                                                    |                                |                          |                            |                                         |                        |      |  |
|----------------------------------------------------------------------------------------------------|--------------------------------|--------------------------|----------------------------|-----------------------------------------|------------------------|------|--|
| LEGAL NAME OF OW                                                                                                    | NER OF CABLE S                 | YSTEM:                   |                            |                                         | SYSTEM ID#             | Name |  |
| Southwestern                                                                                                    | Bell Telepho                   | one Compa                | any                        |                                         | 63034                  | Name |  |
| PRIMARY TRANSMIT                                                                                                    | TERS: TELEVISION               | ON                       |                            |                                         |                        |      |  |
| PRIMARY TRANSMITTERS: TELEVISION  In General: In space G, identify every television station (including translator stations and low power television stations) carried by your cable system during the accounting period, except (1) stations carried only on a part-time basis under FCC rules and regulations in effect on June 24, 1981, permitting the carriage of certain network programs [sections 76.59(d)(2) and (4), 76.61(e)(2) and (4), or 76.63 (referring to 76.61(e)(2) and (4))]; and (2) certain stations carried on a substitute program basis, as explained in the next paragraph.  Substitute Basis Stations: With respect to any distant stations carried by your cable system on a substitute program basis under specific FCC rules, regulations, or authorizations:  • Do not list the station here in space G—but do list it in space I (the Special Statement and Program Log)—if the station was carried only on a substitute basis.  • List the station here, and also in space I, if the station was carried both on a substitute basis and also on some other basis. For further information concerning substitute basis stations, see page (v) of the general instructions located in the paper SA3 form.  Column 1: List each station's call sign. Do not report origination program services such as HBO, ESPN, etc. Identify each multicast stream associated with a station according to its over-the-air designation. For example, report multicast stream as "WETA-2". Simulcast streams must be reported in column 1 (list each stream separately; for example WETA-simulcast).  Column 2: Give the channel number the FCC has assigned to the television station for broadcasting over-the-air in its community of license. For example, WRC is Channel 4 in Washington, D.C. This may be different from the channel on which your cable system carried the station.  Column 3: Indicate in each case whether the station is a network station, an independent station, or a noncommercial educational station, by entering the letter "N" (for network), "N-M" (for retwork multicast), |                                |                          |                            |                                         |                        |      |  |
| (for independent multicast), "E" (for noncommercial educational), or "E-M" (for noncommercial educational multicast).  For the meaning of these terms, see page (v) of the general instructions located in the paper SA3 form.  Column 4: If the station is outside the local service area, (i.e. "distant"), enter "Yes". If not, enter "No". For an explanation of local service area, see page (v) of the general instructions located in the paper SA3 form.  Column 5: If you have entered "Yes" in column 4, you must complete column 5, stating the basis on which your cable system carried the distant station during the accounting period. Indicate by entering "LAC" if your cable system carried the distant station on a part-time basis because of lack of activated channel capacity.  For the retransmission of a distant multicast stream that is not subject to a royalty payment because it is the subject of a written agreement entered into on or before June 30, 2009, between a cable system or an association representing the cable system and a primary transmitter or an association representing the primary transmitter, enter the designation "E" (exempt). For simulcasts, also enter "E". If you carried the channel on any other basis, enter "O." For a further explanation of these three categories, see page (v) of the general instructions located in the paper SA3 form.  Column 6: Give the location of each station. For U.S. stations, list the community to which the station is licensed by the FCC. For Mexican or Canadian stations, if any, give the name of the community with which the station is identifed.                                                                                                    |                                |                          |                            |                                         |                        |      |  |
| Note: If you are utiliz                                                                                                    | ing multiple cha               | nnel line-ups,           | use a separate             | space G for each                        | channel line-up.       |      |  |
|                                                                                                    |                                | CHANN                    | EL LINE-UP                 | AB                                      |                        |      |  |
| 1. CALL<br>SIGN                                                                                                    | 2. B'CAST<br>CHANNEL<br>NUMBER | 3. TYPE<br>OF<br>STATION | 4. DISTANT?<br>(Yes or No) | 5. BASIS OF<br>CARRIAGE<br>(If Distant) | 6. LOCATION OF STATION |      |  |
|                                                                                                    |                                |                          |                            |                                         |                        |      |  |
|                                                                                                    |                                |                          |                            |                                         |                        |      |  |
|                                                                                                    |                                |                          |                            |                                         |                        |      |  |
|                                                                                                    |                                |                          |                            |                                         |                        |      |  |
|                                                                                                    |                                |                          |                            |                                         |                        |      |  |
|                                                                                                    |                                |                          |                            |                                         |                        |      |  |
|                                                                                                    |                                |                          |                            |                                         |                        |      |  |
|                                                                                                    |                                |                          |                            |                                         |                        |      |  |
|                                                                                                    |                                |                          |                            |                                         |                        |      |  |
|                                                                                                    |                                |                          |                            |                                         |                        |      |  |
|                                                                                                    |                                |                          |                            |                                         |                        |      |  |
|                                                                                                    |                                |                          |                            |                                         |                        |      |  |
|                                                                                                    |                                |                          |                            |                                         |                        |      |  |
|                                                                                                    |                                |                          |                            |                                         |                        |      |  |
|                                                                                                    |                                |                          |                            |                                         |                        |      |  |
|                                                                                                    |                                |                          |                            |                                         |                        |      |  |
|                                                                                                    |                                |                          |                            |                                         |                        |      |  |
|                                                                                                    |                                |                          |                            |                                         |                        |      |  |

| LEGA                                  | SA3E. PAGE 7.  L NAME OF OWNER OF CABLE SYSTEM:  Ithwestern Bell Telephone Company                                                                                                    | SYSTEM ID#<br>63034          | Name                                                          |
|---------------------------------------|----------------------------------------------------------------------------------------------------|------------------------------|---------------------------------------------------------------|
| Inst<br>all a<br>(as i<br>page        | OSS RECEIPTS ructions: The figure you give in this space determines the form you fle and the amount mounts (gross receipts) paid to your cable system by subscribers for the system's sec dentifed in space E) during the accounting period. For a further explanation of how to be (vii) of the general instructions.  Gross receipts from subscribers for secondary transmission service(s) during the accounting period.  ORTANT: You must complete a statement in space P concerning gross receipts.                                                           | condary transmission service | <b>K</b><br>Gross Receipts                                    |
| Instru Com Com If yo fee t If yo acco | RIGHT ROYALTY FEE ctions: Use the blocks in this space L to determine the royalty fee you owe: uplete block 1, showing your minimum fee. uplete block 2, showing whether your system carried any distant television stations. For system did not carry any distant television stations, leave block 3 blank. Enter the arrom block 1 on line 1 of block 4, and calculate the total royalty fee. For system did carry any distant television stations, you must complete the applicable prompanying this form and attach the schedule to your statement of account. | parts of the DSE Schedule    | Copyright<br>Royalty Fee                                      |
| bloc<br>▶ If pa<br>3 be               |                                                                                                    | entered on line 2 in block   |                                                               |
| 2 in Block                            | rt 7 or part 9, block B, of the DSE schedule was completed, the surcharge amount shoblock 4 below.  MINIMUM FEE: All cable systems with semiannual gross receipts of \$527,600 or more least the minimum fee, regardless of whether they carried any distant stations. This fee system's gross receipts for the accounting period.  Line 1. Enter the amount of gross receipts from space K  Line 2. Multiply the amount in line 1 by 0.01064                                                                                                    | re are required to pay at    |                                                               |
|                                       | Enter the result here. This is your minimum fee.                                                                                                    | \$ 51,307.31                 |                                                               |
|                                       | DISTANT TELEVISION STATIONS CARRIED: Your answer here must agree with the space G. If, in space G, you identifed any stations as "distant" by stating "Yes" in colu "Yes" in this block.  • Did your cable system carry any distant television stations during the accounting per X Yes—Complete the DSE schedule.  No—Leave block 3 below blank and complete the DSE schedule.                                                                                                    | mn 4, you must check         |                                                               |
| Block<br>3                            | Line 1. BASE RATE FEE: Enter the base rate fee from either part 8, section 3 or 4, or part 9, block A of the DSE schedule. If none, enter zero                                                                                                    | \$ 196.99                    |                                                               |
|                                       | Line 2. <b>3.75 Fee:</b> Enter the total fee from line 7, block C, part 6 of the DSE schedule. If none, enter zero                                                                                                    | 0.00                         |                                                               |
|                                       | Line 3. Add lines 1 and 2 and enter here                                                                                                    | \$ 196.99                    |                                                               |
| Block<br>4                            | <ul> <li>Line 1. BASE RATE FEE/3.75 FEE or MINIMUM FEE: Enter either the minimum fee from block 1 or the sum of the base rate fee / 3.75 fee from block 3, line 3, whichever is larger</li> <li>Line 2. SYNDICATED EXCLUSIVITY SURCHARGE: Enter the fee from either part 7 (block D, section 3 or 4) or part 9 (block B) of the DSE schedule. If none, enter the fee from either part 9 (block B)</li> </ul>                                                                                                    | \$ 51,307.31                 | Cable systems<br>submitting<br>additional                     |
|                                       | zero.  Line 3. Line 3. INTEREST CHARGE: Enter the amount from line 4, space Q, page 9  (Interest Worksheet)                                                                                                    | 0.00                         | deposits under Section 111(d)(7) should contact the Licensing |
|                                       | Line 4. FILING FEE                                                                                                    | \$ 725.00                    | additional fees. Division for the appropriate                 |
|                                       | TOTAL ROYALTY AND FILING FEES DUE FOR ACCOUNTING PERIOD.  Add Lines 1, 2 and 3 of block 4 and enter total here                                                                                                    | \$ 52,032.31                 | form for submitting the additional fees.                      |
|                                       | Remit this amount via <i>electronic payment</i> payable to Register of Copyrights. general instructions located in the paper SA3 form for more information.)                                                                                                    | (See page (i) of the         |                                                               |

| Mana                          | LEGAL NAME OF OWN                                                                                               | ER OF CABLE                                                                                                    | SYSTEM:                                                                                                    | SYSTEM ID#                  |  |  |  |  |  |
|-------------------------------|----------------------------------------------------------------------------------------------------|----------------------------------------------------------------------------------------------------|----------------------------------------------------------------------------------------------------|-----------------------------|--|--|--|--|--|
| Name                          | Southwestern I                                                                                                  | Bell Telepl                                                                                                    | none Company                                                                                                    | 63034                       |  |  |  |  |  |
|                               | CHANNELS                                                                                                    |                                                                                                    |                                                                                                    |                             |  |  |  |  |  |
| М                             |                                                                                                    | u must give                                                                                                    | (1) the number of channels on which the cable system carried television broadcast                                                                                                    | st stations                 |  |  |  |  |  |
|                               | to its subscribers and (2) the cable system's total number of activated channels, during the accounting period. |                                                                                                    |                                                                                                    |                             |  |  |  |  |  |
| Channels                      |                                                                                                    | to its subscribers and (2) the cable systems total number of activated charmers, during the accounting period. |                                                                                                    |                             |  |  |  |  |  |
|                               |                                                                                                    |                                                                                                    | channels on which the cable                                                                                                    | 21                          |  |  |  |  |  |
|                               | system carried television broadcast stations                                                                    |                                                                                                    |                                                                                                    |                             |  |  |  |  |  |
|                               | 2. Enter the total                                                                                              | number of a                                                                                                    | activated channels                                                                                                    |                             |  |  |  |  |  |
|                               |                                                                                                    |                                                                                                    | carried television broadcast stations                                                                                                    | 613                         |  |  |  |  |  |
|                               | and nonbroadca                                                                                                  | ast services                                                                                                   |                                                                                                    |                             |  |  |  |  |  |
|                               |                                                                                                    |                                                                                                    |                                                                                                    |                             |  |  |  |  |  |
| N                             | INDIVIDUAL TO                                                                                                   | BE CONTA                                                                                                    | CTED IF FURTHER INFORMATION IS NEEDED: (Identify an individual                                                                                                    |                             |  |  |  |  |  |
|                               | we can contact a                                                                                                | bout this sta                                                                                                  | tement of account.)                                                                                                    |                             |  |  |  |  |  |
| Individual to<br>Be Contacted |                                                                                                    |                                                                                                    |                                                                                                    |                             |  |  |  |  |  |
| for Further                   | Name <b>Myri</b> a                                                                                              | am Nass                                                                                                    | <b>f</b> Telephone                                                                                                    | 310-964-1930                |  |  |  |  |  |
| Information                   |                                                                                                    |                                                                                                    |                                                                                                    |                             |  |  |  |  |  |
|                               | Address 2260                                                                                                    | E Imper                                                                                                    | al Hwy Room 839                                                                                                    |                             |  |  |  |  |  |
|                               | (Numbe                                                                                                    | r, street, rural                                                                                               | oute, apartment, or suite number)                                                                                                    |                             |  |  |  |  |  |
|                               |                                                                                                    |                                                                                                    | CA 90245                                                                                                    |                             |  |  |  |  |  |
|                               | (City, to                                                                                                    | wn, state, zip)                                                                                                |                                                                                                    |                             |  |  |  |  |  |
|                               | Email                                                                                                    | mn11                                                                                                    | 2s@att.com Fax (optional)                                                                                                    |                             |  |  |  |  |  |
|                               | Zilidii                                                                                                    |                                                                                                    | Tax (optional)                                                                                                    |                             |  |  |  |  |  |
|                               |                                                                                                    |                                                                                                    |                                                                                                    |                             |  |  |  |  |  |
| •                             | CERTIFICATION (                                                                                                 | This statem                                                                                                    | ent of account must be certifed and signed in accordance with Copyright Office re                                                                                                    | gulations.                  |  |  |  |  |  |
| 0                             |                                                                                                    |                                                                                                    |                                                                                                    |                             |  |  |  |  |  |
| Certifcation                  | • I, the undersigned                                                                                            | d, hereby ce                                                                                                   | rtify that (Check one, but only one, of the boxes.)                                                                                                    |                             |  |  |  |  |  |
|                               | (Owner other t                                                                                                  | than corpor                                                                                                    | ation or partnership) I am the owner of the cable system as identifed in line 1 of space                                                                                              | ce B; or                    |  |  |  |  |  |
|                               |                                                                                                    |                                                                                                    |                                                                                                    |                             |  |  |  |  |  |
|                               | (Agent of own                                                                                                   | er other tha                                                                                                   | n corporation or partnership) I am the duly authorized agent of the owner of the cab                                                                                                  | ole system as identified    |  |  |  |  |  |
|                               | in line 1 of                                                                                                    | space B and                                                                                                    | that the owner is not a corporation or partnership; or                                                                                                    |                             |  |  |  |  |  |
|                               | X (Officer or pa                                                                                                | rtner) I am a                                                                                                  | n officer (if a corporation) or a partner (if a partnership) of the legal entity identifed as                                                                                         | owner of the cable system   |  |  |  |  |  |
|                               | in line 1 of                                                                                                    | space B.                                                                                                    |                                                                                                    |                             |  |  |  |  |  |
|                               | I have examined                                                                                                 | the stateme                                                                                                    | nt of account and hereby declare under penalty of law that all statements of fact contain                                                                                             | ined herein                 |  |  |  |  |  |
|                               |                                                                                                    |                                                                                                    | to the best of my knowledge, information, and belief, and are made in good faith.                                                                                                    |                             |  |  |  |  |  |
|                               | [18 U.S.C., Sectio                                                                                              | 11 1001(1986                                                                                                   | )]                                                                                                    |                             |  |  |  |  |  |
|                               |                                                                                                    |                                                                                                    |                                                                                                    |                             |  |  |  |  |  |
|                               |                                                                                                    |                                                                                                    |                                                                                                    |                             |  |  |  |  |  |
|                               |                                                                                                    | Χ                                                                                                    | /s/ Michael Santogrossi                                                                                                    |                             |  |  |  |  |  |
|                               |                                                                                                    |                                                                                                    |                                                                                                    |                             |  |  |  |  |  |
|                               |                                                                                                    |                                                                                                    | n electronic signature on the line above using an "/s/" signature to certify this statement.                                                                                          | or in the boy and proce the |  |  |  |  |  |
|                               |                                                                                                    |                                                                                                    | John Smith). Before entering the first forward slash of the /s/ signature, place your curso ton, then type /s/ and your name. Pressing the "F" button will avoid enabling Excel's Lot |                             |  |  |  |  |  |
|                               |                                                                                                    | <b>-</b>                                                                                                    |                                                                                                    |                             |  |  |  |  |  |
|                               |                                                                                                    | l yped                                                                                                    | or printed name: Michael Santogrossi                                                                                                    |                             |  |  |  |  |  |
|                               |                                                                                                    |                                                                                                    |                                                                                                    |                             |  |  |  |  |  |
|                               |                                                                                                    |                                                                                                    |                                                                                                    |                             |  |  |  |  |  |
|                               |                                                                                                    | Title:                                                                                                    | Vice President – Finance                                                                                                    |                             |  |  |  |  |  |
|                               |                                                                                                    |                                                                                                    | (Title of official position held in corporation or partnership)                                                                                                    |                             |  |  |  |  |  |
|                               |                                                                                                    |                                                                                                    |                                                                                                    |                             |  |  |  |  |  |
|                               |                                                                                                    | Date:                                                                                                    | February 26, 2020                                                                                                    |                             |  |  |  |  |  |

Privacy Act Notice: Section 111 of title 17 of the United States Code authorizes the Copyright Offce to collect the personally identifying information (PII) requested on th form in order to process your statement of account. PII is any personal information that can be used to identify or trace an individual, such as name, address and telephor numbers. By providing PII, you are agreeing to the routine use of it to establish and maintain a public record, which includes appearing in the Offce's public indexes and search reports prepared for the public. The effect of not providing the PII requested is that it may delay processing of your statement of account and its placement in the completed record of statements of account, and it may affect the legal sufficiency of the fling, a determination that would be made by a court of law

| LEGAL NAME OF OWNER OF CABLE SYSTEM:                                                                                                    | SYSTEM ID#                                           | Nama                           |
|----------------------------------------------------------------------------------------------------|------------------------------------------------------|--------------------------------|
| Southwestern Bell Telephone Company                                                                                                    | 63034                                                | Name                           |
| SPECIAL STATEMENT CONCERNING GROSS RECEIPTS EXCLUSIONS The Satellite Home Viewer Act of 1988 amended Title 17, section 111(d)(1)(A), of the Copyrigh lowing sentence:  "In determining the total number of subscribers and the gross amounts paid to the cable service of providing secondary transmissions of primary broadcast transmitters, the sys scribers and amounts collected from subscribers receiving secondary transmissions put | e system for the basic<br>tem shall not include sub- | P Special Statement Concerning |
| For more information on when to exclude these amounts, see the note on page (vii) of the general paper SA3 form.  During the accounting period did the cable system exclude any amounts of gross receipts for s                                                                                                    |                                                      | Gross Receipts<br>Exclusion    |
| made by satellite carriers to satellite dish owners?  X NO                                                                                                    |                                                      |                                |
| YES. Enter the total here and list the satellite carrier(s) below                                                                                                    |                                                      |                                |
| Name Mailing Address Mailing Address Mailing Address                                                                                                    |                                                      |                                |
| INTEREST ASSESSMENTS                                                                                                    |                                                      |                                |
| You must complete this worksheet for those royalty payments submitted as a result of a late payment an explanation of interest assessment, see page (viii) of the general instructions in the paper.                                                                                                    |                                                      | Q                              |
| Line 1 Enter the amount of late payment or underpayment                                                                                                    | x                                                    | Interest<br>Assessment         |
| Line 2 Multiply line 1 by the interest rate* and enter the sum here                                                                                                    | -<br>x days                                          |                                |
| Line 3 Multiply line 2 by the number of days late and enter the sum here                                                                                                    |                                                      |                                |
| Line 4 Multiply line 3 by 0.00274** enter here and on line 3, block 4, space L, (page 7)                                                                                                    | -<br>(interest charge)                               |                                |
| * To view the interest rate chart click on www.copyright.gov/licensing/interest-rate.pdf. For contact the Licensing Division at (202) 707-8150 or licensing@loc.gov.                                                                                                    |                                                      |                                |
| ** This is the decimal equivalent of 1/365, which is the interest assessment for one day late                                                                                                    |                                                      |                                |
| NOTE: If you are filing this worksheet covering a statement of account already submitted to the please list below the owner, address, first community served, accounting period, and ID number filing.                                                                                                    |                                                      |                                |
| Owner Address                                                                                                    |                                                      |                                |
| First community served Accounting period ID number                                                                                                    |                                                      |                                |

Privacy Act Notice: Section 111 of title 17 of the United States Code authorizes the Copyright Offce to collect the personally identifying information (PII) requested on th form in order to process your statement of account. PII is any personal information that can be used to identify or trace an individual, such as name, address and telephone numbers. By providing PII, you are agreeing to the routine use of it to establish and maintain a public record, which includes appearing in the Offce's public indexes and in search reports prepared for the public. The effect of not providing the PII requested is that it may delay processing of your statement of account and its placement in the completed record of statements of account, and it may affect the legal sufficiency of the fling, a determination that would be made by a court of law.

ACCOUNTING PERIOD: 2019/2

DSE SCHEDULE. PAGE 10.

# INSTRUCTIONS FOR DSE SCHEDULE WHAT IS A "DSE"

The term "distant signal equivalent" (DSE) generally refers to the numerica value given by the Copyright Act to each distant television station carried by a cable system during an accounting period. Your system's total number of DSEs determines the royalty you owe. For the full definition, see page (v) of the General Instructions in the paper SA3 form.

#### FORMULAS FOR COMPUTING A STATION'S DSE

There are two different formulas for computing DSEs: (1) a basic formula for all distant stations listed in space G (page 3), and (2) a special formula for those stations carried on a substitute basis and listed in space I (page 5). (Note that if a particular station is listed in both space G and space I, a DSE must be computed twice for that station: once under the basic formula and again under the special formula. However, a station's total DSE is not to exceed its full type-value. If this happens, contact the Licensing Division.)

# BASIC FORMULA: FOR ALL DISTANT STATIONS LISTED IN SPACE G OF SA3E (LONG FORM)

**Step 1**: Determine the station's type-value. For purposes of computing DSEs, the Copyright Act gives different values to distant stations depending upon their type. If, as shown in space G of your statement of accoun (page 3), a distant station is:

| • Independent: its type-value is                                   | 1.00 |
|--------------------------------------------------------------------|------|
| Network: its type-value is                                         | 0.25 |
| Noncommercial educational: its type-value is                       | 0.25 |
| Note that local stations are not counted at all in computing DSEs. |      |

**Step 2:** Calculate the station's basis of carriage value: The DSE of a station also depends on its basis of carriage. If, as shown in space C of your Form SA3E, the station was carried part time because of lack of activated channel capacity, its basis of carriage value is determined by (1) calculating the number of hours the cable system carried the station during the accounting period, and (2) dividing that number by the total number of hours the station broadcast over the air during the accounting period. The basis of carriage value for all other stations listed in space G is 1.0.

**Step 3:** Multiply the result of step 1 by the result of step 2. This gives you the particular station's DSE for the accounting period. (Note that for stations other than those carried on a part-time basis due to lack of activated channel capacity, actual multiplication is not necessary since the DSE will always be the same as the type value.)

# SPECIAL FORMULA FOR STATIONS LISTED IN SPACE I OF SA3E (LONG FORM)

Step 1: For each station, calculate the number of programs that, during the accounting period, were broadcast live by the station and were substituted for programs deleted at the option of the cable system.

(These are programs for which you have entered "Yes" in column 2 and "P" in column 7 of space I.)

Step 2: Divide the result of step 1 by the total number of days in the calendar year (365—or 366 in a leap year). This gives you the particula station's DSE for the accounting period.

#### **TOTAL OF DSEs**

In part 5 of this schedule you are asked to add up the DSEs for all of the distant television stations your cable system carried during the accounting period. This is the total sum of all DSEs computed by the basic formula and by the special formula.

#### THE ROYALTY FEE

The total royalty fee is determined by calculating the minimum fee and the base rate fee. In addition, cable systems located within certain television market areas may be required to calculate the 3.75 fee and/or the Syndicated Exclusivity Surcharge. Note: Distant multicast streams are not subject to the 3.75 fee or the Syndicated Exclusivity Surcharge. Distant simulcast streams are not subject to any royalty payment

The 3.75 Fee. If a cable system located in whole or in part within a television market added stations after June 24, 1981, that would not have been permitted under FCC rules, regulations, and authorizations (hereafter referred to as "the former FCC rules") in effect on June 24, 1981, the system must compute the 3.75 fee using a formula based on the number of DSEs added. These DSEs used in computing the 3.75 fee will not be used in computing the base rate fee and Syndicated Exclusivity Surcharge

The Syndicated Exclusivity Surcharge. Cable systems located in whole or in part within a major television market, as defined by FCC rules and regulations, must calculate a Syndicated Exclusivity Surcharge for the carriage of any commercial VHF station that places a grade B contour, in whole or in part, over the cable system that would have been subject to the FCC's syndicated exclusivity rules in effect on June 24, 1981

The Minimum Fee/Base Rate Fee/3.75 Percent Fee. All cable systems fling SA3E (Long Form) must pay at least the minimum fee, which is 1.064 percent of gross receipts. The cable system pays either the minimum fee or the sum of the base rate fee and the 3.75 percent fee, whichever is larger, and a Syndicated Exclusivity Surcharge, as applicable

What is a "Permitted" Station? A permitted station refers to a distant station whose carriage is not subject to the 3.75 percent rate but is subject to the base rate and, where applicable, the Syndicated Exclusivity Surcharge. A permitted station would include the following:

- 1) A station actually carried within any portion of a cable system prior to June 25, 1981, pursuant to the former FCC rules.
- 2) A station first carried after June 24, 1981, which could have been carried under FCC rules in effect on June 24, 1981, if such carriage would not have exceeded the market quota imposed for the importation of distant stations under those rules.
- 3) A station of the same type substituted for a carried network, non-commercial educational, or regular independent station for which a quota was or would have been imposed under FCC rules (47 CFR 76.59 (b),(c), 76.61 (b),(d), and 767.63 (a) [referring to 76.61 (b),(d)] in effect on June 24, 1981.
- 4) A station carried pursuant to an individual waiver granted between April 16, 1976, and June 25, 1981, under the FCC rules and regulations in effect on April 15, 1976.
- 5) In the case of a station carried prior to June 25, 1981, on a part-time and/or substitute basis only, that fraction of the current DSE represented by prior carriage.

NOTE: If your cable system carried a station that you believe qualifies as a permitted station but does not fall into one of the above categories, please attach written documentation to the statement of account detailing the basis for its classification.

Substitution of Grandfathered Stations. Under section 76.65 of the former FCC rules, a cable system was not required to delete any statior that it was authorized to carry or was lawfully carrying prior to March 31 1972, even if the total number of distant stations carried exceeded the market quota imposed for the importation of distant stations. Carriage of these grandfathered stations is not subject to the 3.75 percent rate but is subject to the Base Rate, and where applicable, the Syndicatec Exclusivity Surcharge. The Copyright Royalty Tribunal has stated its view that, since section 76.65 of the former FCC rules would not have permitted substitution of a grandfathered station, the 3.75 percent Rate applies to a station substituted for a grandfathered station if carriage of the station exceeds the market quota imposed for the importation of distant stations.

# COMPUTING THE 3.75 PERCENT RATE—PART 6 OF THE DSE SCHEDULE

- Determine which distant stations were carried by the system pursuan to former FCC rules in effect on June 24, 1981.
- Identify any station carried prior to June 25, 198I, on a substitute and/o part-time basis only and complete the log to determine the portion of the DSE exempt from the 3.75 percent rate.
- Subtract the number of DSEs resulting from this carriage from the number of DSEs reported in part 5 of the DSE Schedule. This is the total number of DSEs subject to the 3.75 percent rate. Multiply these DSEs by gross receipts by .0375. This is the 3.75 fee.

#### COMPUTING THE SYNDICATED EXCLUSIVITY SURCHARGE— PART 7 OF THE DSE SCHEDULE

- Determine if any portion of the cable system is located within a top 100
  major television market as defined by the FCC rules and regulations in
  effect on June 24, 1981. If no portion of the cable system is located ir
  a major television market, part 7 does not have to be completed.
- Determine which station(s) reported in block B, part 6 are commercial VHF stations and place a grade B contour, in whole, or in part, over the cable system. If none of these stations are carried, part 7 does not have to be completed.
- Determine which of those stations reported in block b, part 7 of the DSE Schedule were carried before March 31,1972. These stations are exempt from the FCC's syndicated exclusivity rules in effect on June 24 1981. If you qualify to calculate the royalty fee based upon the carriage of partially-distant stations, and you elect to do so, you must compute the surcharge in part 9 of this schedule.
- Subtract the exempt DSEs from the number of DSEs determined in block B of part 7. This is the total number of DSEs subject to the Syndicated Exclusivity Surcharge.
- Compute the Syndicated Exclusivity Surcharge based upon these DSEs and the appropriate formula for the system's market position.

# COMPUTING THE BASE RATE FEE—PART 8 OF THE DSE

Determine whether any of the stations you carried were partially distant that is, whether you retransmitted the signal of one or more stations to subscribers located within the station's local service area and, at the same time, to other subscribers located outside that area.

• If none of the stations were partially distant, calculate your base rate fee according to the following rates—for the system's permitted DSEs as reported in block B, part 6 or from part 5, whichever is applicable. 1.064% of gross receipts

Each of the second, third, and fourth DSEs 0.701% of gross receipts The fifth and each additional DSF 0.330% of gross receipts

## PARTIALLY DISTANT STATIONS—PART 9 OF THE DSE SCHEDULE

- · If any of the stations were partially distant:
- 1. Divide all of your subscribers into subscriber groups depending on their location. A particular subscriber group consists of all subscribers who are distant with respect to exactly the same complement of stations.
  - 2. Identify the communities/areas represented by each subscriber group.
- 3. For each subscriber group, calculate the total number of DSEs of that group's complement of stations.

If your system is located wholly outside all major and smaller television markets, give each station's DSEs as you gave them in parts 2, 3, and 4

If any portion of your system is located in a major or smaller television market, give each station's DSE as you gave it in block B, part 6 of this schedule

4. Determine the portion of the total gross receipts you reported in space K (page 7) that is attributable to each subscriber group.

- 5. Calculate a separate base rate fee for each subscriber group, using (1) the rates given above; (2) the total number of DSEs for that group's complement of stations; and (3) the amount of gross receipts attributable to that group.
- 6. Add together the base rate fees for each subscriber group to determine the system's total base rate fee.
- 7. If any portion of the cable system is located in whole or in part within a major television market, you may also need to complete part 9, block B of the Schedule to determine the Syndicated Exclusivity Surcharge.

What to Do If You Need More Space on the DSE Schedule. There are no printed continuation sheets for the schedule. In most cases, the blanks provided should be large enough for the necessary information. If you need more space in a particular part, make a photocopy of the page in question (identifying it as a continuation sheet), enter the additional information on that copy, and attach it to the DSE schedule.

Rounding Off DSEs. In computing DSEs on the DSE schedule, you may round off to no less than the third decimal point. If you round off a DSE in any case, you must round off DSEs throughout the schedule as follows:

- When the fourth decimal point is 1, 2, 3, or 4, the third decimal remains unchanged (example: .34647 is rounded to .346).
- When the fourth decimal point is 5, 6, 7, 8, or 9, the third decimal is rounded up (example: .34651 is rounded to .347).

The example below is intended to supplement the instructions for calculating only the base rate fee for partially distant stations. The cable system would also be subject to the Syndicated Exclusivity Surcharge for partially distant stations, if any portion is located within a major television market.

#### **EXAMPLE:**

### COMPUTATION OF COPYRIGHT ROYALTY FEE FOR CABLE SYSTEM CARRYING PARTIALLY DISTANT STATIONS

In most cases under current FCC rules all of Fairvale would be within the local service area of both stations A and C and all of Rapid City and Bodega Bay would be within the local service areas of stations B, D, and E.

| Santa Rosa  | Stations A and C<br>35 mile zone            |
|-------------|---------------------------------------------|
|             | Fairvale                                    |
| <b>\</b> an | Bodega<br>Bay<br>ns B, D,<br>d E<br>le zone |

|   | Distant Stations Carried |             | Identification o | f Subscriber Groups    | _                     |
|---|--------------------------|-------------|------------------|------------------------|-----------------------|
|   | STATION                  | DSE         | CITY             | OUTSIDE LOCAL          | <b>GROSS RECEIPTS</b> |
| ı | A (independent)          | 1.0         |                  | SERVICE AREA OF        | FROM SUBSCRIBERS      |
|   | B (independent)          | 1.0         | Santa Rosa       | Stations A, B, C, D ,E | \$310,000.00          |
|   | C (part-time)            | 0.083       | Rapid City       | Stations A and C       | 100,000.00            |
|   | D (part-time)            | 0.139       | Bodega Bay       | Stations A and C       | 70,000.00             |
|   | E (network)              | <u>0.25</u> | Fairvale         | Stations B, D, and E   | 120,000.00            |
|   | TOTAL DSEs               | 2.472       |                  | TOTAL GROSS RECEIPTS   | \$600,000.00          |

Minimum Fee Total Gross Receipts \$600,000.00 x .01064

|   |                              |              | \$6,384.00                  |              |                             |              |
|---|------------------------------|--------------|-----------------------------|--------------|-----------------------------|--------------|
|   | First Subscriber Group       |              | Second Subscriber Group     |              | Third Subscriber Group      |              |
|   | (Santa Rosa)                 |              | (Rapid City and Bodega Bay) |              | (Fairvale)                  |              |
|   |                              |              |                             |              |                             |              |
| J | Gross receipts               | \$310,000.00 | Gross receipts              | \$170,000.00 | Gross receipts              | \$120,000.00 |
|   | DSEs                         | 2.472        | DSEs                        | 1.083        | DSEs                        | 1.389        |
|   | Base rate fee                | \$6,497.20   | Base rate fee               | \$1,907.71   | Base rate fee               | \$1,604.03   |
|   | \$310,000 x .01064 x 1.0 =   | 3,298.40     | \$170,000 x .01064 x 1.0 =  | 1,808.80     | \$120,000 x .01064 x 1.0 =  | 1,276.80     |
|   | \$310,000 x .00701 x 1.472 = | 3,198.80     | \$170,000 x .00701 x .083 = | 98.91        | \$120,000 x .00701 x .389 = | 327.23       |
|   | Base rate fee                | \$6,497.20   | Base rate fee               | \$1,907.71   | Base rate fee               | \$1,604.03   |

Total Base Rate Fee: \$6,497.20 + \$1,907.71 + \$1,604.03 = \$10,008.94 In this example, the cable system would enter \$10,008.94 in space L, block 3, line 1 (page 7)

| 1                    | LEGAL NAME OF OWNER OF CABL                     | LE SYSTEM:         |                                  |                  | S                          | STEM ID#                                |
|----------------------|-------------------------------------------------|--------------------|----------------------------------|------------------|----------------------------|-----------------------------------------|
| ı                    | Southwestern Bell Tele                          | phone Comp         | any                              |                  |                            | 63034                                   |
|                      | SUM OF DSEs OF CATEGOR                          |                    | -                                |                  |                            |                                         |
|                      | Add the DSEs of each statio                     |                    | 110.                             |                  |                            |                                         |
|                      | Enter the sum here and in line                  |                    | is schedule.                     |                  | 0.25                       |                                         |
|                      |                                                 | •                  |                                  |                  |                            |                                         |
| 2                    | Instructions:                                   | <b>6</b>           |                                  | i re u           |                            |                                         |
| _                    | In the column headed "Call of space G (page 3). | Sign": list the ca | all signs of all distant station | is identified by | the letter "O" in column 5 |                                         |
| Computation          | In the column headed "DSE                       | ": for each inder  | endent station, give the DS      | F as "1.0": for  | each network or noncom-    |                                         |
| of DSEs for          | mercial educational station, gi                 | ve the DSE as ".   | .25."                            | - uo 1.0 , 101   | Such Hother of Horizoni    |                                         |
| Category "O"         | , 5                                             |                    | CATEGORY "O" STATIO              | NS: DSFs         |                            |                                         |
| Stations             | CALL SIGN                                       | DSE                | CALL SIGN                        | DSE              | CALL SIGN                  | DSE                                     |
| Giuliono             | KRSU                                            | 0.250              | 07 LE 01011                      | 202              | OF IZE OF OF I             | BGE                                     |
|                      | KKOO                                            | 0.230              |                                  |                  |                            |                                         |
|                      |                                                 |                    |                                  |                  |                            |                                         |
|                      |                                                 |                    |                                  |                  |                            |                                         |
|                      |                                                 |                    |                                  |                  |                            |                                         |
| Add rows as          |                                                 |                    |                                  |                  |                            | ,,,,,,,,,,,,,,,,,,,,,,,,,,,,,,,,,,,,,,, |
|                      |                                                 |                    |                                  |                  |                            |                                         |
| necessary.           |                                                 |                    |                                  |                  |                            |                                         |
| Remember to copy     |                                                 |                    |                                  |                  |                            |                                         |
| all formula into new |                                                 |                    |                                  |                  |                            |                                         |
| rows.                |                                                 |                    |                                  |                  |                            |                                         |
|                      |                                                 |                    |                                  |                  |                            |                                         |
|                      |                                                 |                    |                                  |                  |                            |                                         |
|                      |                                                 |                    |                                  |                  |                            |                                         |
|                      |                                                 |                    |                                  |                  |                            |                                         |
|                      |                                                 |                    |                                  |                  |                            |                                         |
|                      |                                                 |                    |                                  |                  |                            |                                         |
|                      |                                                 |                    |                                  |                  |                            |                                         |
|                      |                                                 |                    |                                  |                  |                            |                                         |
|                      |                                                 |                    |                                  |                  |                            |                                         |
|                      |                                                 |                    |                                  |                  |                            |                                         |
|                      |                                                 |                    |                                  |                  |                            |                                         |
|                      |                                                 |                    |                                  |                  |                            |                                         |
|                      |                                                 |                    |                                  |                  |                            |                                         |
|                      |                                                 |                    |                                  |                  |                            |                                         |
|                      |                                                 |                    |                                  |                  |                            |                                         |
|                      |                                                 |                    |                                  |                  |                            |                                         |
|                      |                                                 |                    |                                  |                  |                            |                                         |
|                      |                                                 |                    |                                  |                  |                            |                                         |
|                      |                                                 |                    |                                  |                  |                            |                                         |
|                      |                                                 |                    |                                  |                  |                            |                                         |
|                      |                                                 |                    |                                  |                  |                            |                                         |
|                      |                                                 |                    |                                  |                  |                            |                                         |
|                      |                                                 |                    |                                  |                  |                            |                                         |
|                      |                                                 |                    |                                  |                  |                            |                                         |
|                      |                                                 |                    |                                  |                  |                            |                                         |
|                      |                                                 |                    |                                  |                  |                            |                                         |
|                      |                                                 |                    |                                  |                  |                            |                                         |
|                      |                                                 |                    |                                  |                  |                            |                                         |
|                      |                                                 |                    |                                  |                  |                            |                                         |
|                      |                                                 |                    |                                  |                  |                            |                                         |
|                      |                                                 |                    |                                  |                  |                            |                                         |
|                      |                                                 |                    |                                  |                  |                            |                                         |
|                      |                                                 |                    |                                  |                  |                            |                                         |
|                      |                                                 |                    |                                  |                  |                            |                                         |

| Name                                                                                |                                                                                                    | CAPACITY at the call stop of all distant stations identified by "LAC" in column 5 of space G (page 3). 2: For each station, give the number of hours your cable system carried the station during the accounting period. This correspond with the information given in page 4. Calculate only one DES for each station. 3: For each station, give the total number of hours that the station broadcast over the air during the accounting period. 4: Divide the figure in column 2 by the figure in culum 3, and give the result in decimals in column 4. This figure must tal least to the third decimal point. This is the "basis of carriage value" for the station. 5: For each independent station, give the "type-value" as "1.0." For each network or noncommercial educational station, value as "2.5". 5: For each independent station, give the "type-value" as "1.0." For each network or noncommercial educational station, value as "2.5". 5: For each independent station, give the "type-value" as "1.0." For each network or noncommercial educational station, value as "2.5". 5: For each independent station, give the "type-value" as "1.0." For each network or noncommercial educational station, value as "2.5". 5: For each independent station is Discussional station of the page of the station is the station is Discussional station. 5: For each station is the station is Discussional station of the general instructions in the paper.  CATEGORY LAC STATIONS: COMPUTATION OF DSES  2: NUMBER OF HOURS STATIONS: COMPUTATION OF DSES  2: NUMBER STATIONS: COMPUTATION of the general instructions in the paper station of the page and the page and the page | 43034                                                                                                    |                                                                                                    |                                                                                                    |                                                                                                    |                                                                       |        |
|-------------------------------------------------------------------------------------|----------------------------------------------------------------------------------------------------|----------------------------------------------------------------------------------------------------|----------------------------------------------------------------------------------------------------|----------------------------------------------------------------------------------------------------|----------------------------------------------------------------------------------------------------|----------------------------------------------------------------------------------------------------|-----------------------------------------------------------------------|--------|
| Computation of DSEs for Stations Carried Part Time Due to Lack of Activated Channel | Column 2 figure should a Column 3 Column 4 be carried out Column 5 give the type-                                                        | at the call sign of all distals: For each station, give to correspond with the information: For each station, give the Divide the figure in colulat least to the third decire: For each independent swalue as ".25."                                                                                                    | the number of homation given in a the total number umn 2 by the figural point. This is station, give the figuran 4 by the figuran 4 by the figuran 5 the figuran 5 the figuran 6 the figuran 6 the fig | ours your cable system<br>space J. Calculate or<br>of hours that the stature in column 3, and of<br>the "basis of carriag<br>"type-value" as "1.0."<br>gure in column 5, and | m carried the sta<br>nly one DSE for a<br>ion broadcast ov<br>give the result in<br>e value" for the s<br>For each netwo                                                                                                    | ation during the accounti<br>each station.<br>ver the air during the acc<br>decimals in column 4. T<br>station.<br>ork or noncommercial ed<br>in column 6. Round to no | counting period. This figure must ucational station, to less than the |        |
| Capacity                                                                            |                                                                                                    | С                                                                                                    | ATEGORY L                                                                                                    | AC STATIONS:                                                                                                    | COMPUTATI                                                                                                    | ION OF DSEs                                                                                                    |                                                                       |        |
|                                                                                     | 1. CALL<br>SIGN                                                                                                    | 2. NUMBE<br>OF HOL<br>CARRIE                                                                                                    | R 3<br>JRS<br>ED BY                                                                                                    | S. NUMBER<br>OF HOURS<br>STATION                                                                                                    | 4. BASIS OF<br>CARRIAG                                                                                                    | F 5. TYPE                                                                                                    |                                                                       | SE.    |
|                                                                                     |                                                                                                    |                                                                                                    |                                                                                                    |                                                                                                    | =                                                                                                    |                                                                                                    | =                                                                     |        |
|                                                                                     |                                                                                                    |                                                                                                    |                                                                                                    |                                                                                                    | _                                                                                                    |                                                                                                    | <mark></mark>                                                         |        |
|                                                                                     |                                                                                                    |                                                                                                    | ÷                                                                                                    |                                                                                                    |                                                                                                    |                                                                                                    | <mark></mark>                                                         |        |
|                                                                                     |                                                                                                    |                                                                                                    |                                                                                                    |                                                                                                    | _                                                                                                    | x                                                                                                    | =                                                                     |        |
|                                                                                     |                                                                                                    |                                                                                                    | ÷                                                                                                    |                                                                                                    | =                                                                                                    |                                                                                                    | =                                                                     |        |
|                                                                                     |                                                                                                    |                                                                                                    |                                                                                                    |                                                                                                    | <mark></mark>                                                                                                    |                                                                                                    | <mark></mark>                                                         |        |
|                                                                                     | Add the DSEs                                                                                                    | of each station.                                                                                                    |                                                                                                    | edule,                                                                                                    | ▶                                                                                                    | 0.00                                                                                                    | o o                                                                   |        |
| Computation of DSEs for Substitute-Basis Stations                                   | Was carried tions in efferations in efferations in efferations are space I).     Column 2: at your option.     Column 3: Column 4: light | by your system in substact on October 19, 1976 ( one or more live, nonnetwood of the Common station give the This figure should correst of the number of days bivide the figure in column of the station's DSE                                                                                                    | itution for a prog<br>as shown by the<br>ork programs dur<br>number of live,<br>spond with the ir<br>s in the calendar<br>in 2 by the figure<br>(For more inform                                                                                                    | pram that your system letter "P" in column ing that optional carrinonnetwork program formation in space I. year: 365, except in e in column 3, and givenation on rounding, s | was permitted to a finite of space I); and age (as shown by s carried in substance) a leap year.  We the result in compare the page (viii) of the stance of the space in the space in the s | to delete under FCC rule d the word "Yes" in column stitution for programs the olumn 4. Round to no le the general instructions                                        | n 2 of<br>nt were deleted<br>ss than the third                        | rm).   |
|                                                                                     |                                                                                                    |                                                                                                    |                                                                                                    |                                                                                                    |                                                                                                    |                                                                                                    | T                                                                     |        |
|                                                                                     | 1. CALL<br>SIGN                                                                                                    | OF                                                                                                    | OF DAYS                                                                                                    |                                                                                                    | 1. CALL<br>SIGN                                                                                                    | OF                                                                                                    | OF DAYS                                                               | 4. DSE |
|                                                                                     |                                                                                                    |                                                                                                    |                                                                                                    |                                                                                                    |                                                                                                    |                                                                                                    | ÷                                                                     | =      |
|                                                                                     |                                                                                                    |                                                                                                    |                                                                                                    |                                                                                                    |                                                                                                    |                                                                                                    | ÷                                                                     |        |
|                                                                                     |                                                                                                    | -                                                                                                    |                                                                                                    | =                                                                                                    |                                                                                                    |                                                                                                    | ÷                                                                     | =      |
|                                                                                     |                                                                                                    |                                                                                                    |                                                                                                    | =                                                                                                    |                                                                                                    |                                                                                                    |                                                                       | =      |
|                                                                                     | Add the DSEs                                                                                                    | OF SUBSTITUTE-BAS                                                                                                    | IS STATIONS:                                                                                                    | edule,                                                                                                    |                                                                                                    |                                                                                                    |                                                                       | -      |
| <b>5</b> Total Number of DSEs                                                       | number of DSEs<br>1. Number of<br>2. Number of                                                                                           | s applicable to your systen                                                                                                    |                                                                                                    | oxes in parts 2, 3, and                                                                                                    | 4 of this schedul                                                                                                    | e and add them to provid                                                                                                    |                                                                       |        |
|                                                                                     | TOTAL NUMBE                                                                                                    | R OF DSEs                                                                                                    |                                                                                                    |                                                                                                    |                                                                                                    |                                                                                                    | <u> </u>                                                              | 0.25   |

DSE SCHEDULE. PAGE 13. ACCOUNTING PERIOD: 2019/2

|                                                | OWNER OF CABLE  Bell Telephor                                                                                                    |                                                                                                    | าง                                                                                                    |                                                                       |                                                                                              |                                                                                           | S                   | YSTEM ID#<br>63034 | Name                                       |  |
|------------------------------------------------|----------------------------------------------------------------------------------------------------|----------------------------------------------------------------------------------------------------|----------------------------------------------------------------------------------------------------|-----------------------------------------------------------------------|----------------------------------------------------------------------------------------------|-------------------------------------------------------------------------------------------|---------------------|--------------------|--------------------------------------------|--|
|                                                | ck A must be com                                                                                                    |                                                                                                    | <del>-,</del>                                                                                                    |                                                                       |                                                                                              |                                                                                           |                     |                    |                                            |  |
| In block A:                                    |                                                                                                    | •                                                                                                    | ort 6 and part                                                                                                    | 7 of the DSE cohe                                                     | odulo blank ar                                                                               | ad complete p                                                                             | art 9 (nago 16) of  | tho                | 6                                          |  |
| schedule.                                      | "Yes," leave the re                                                                                                    |                                                                                                    | •                                                                                                    | 7 of the DSE sche                                                     | edule blank ar                                                                               | ia compiete pa                                                                            | art 8, (page 16) oi | rne                | U                                          |  |
| If your answer if                              | "No," complete blo                                                                                                    |                                                                                                    |                                                                                                    | ELEVISION M                                                           | ARKETS                                                                                       |                                                                                           |                     |                    | Computation of                             |  |
|                                                | m located wholly o                                                                                                    |                                                                                                    |                                                                                                    |                                                                       |                                                                                              | ection 76.5 of                                                                            | FCC rules and re    | gulations in       | 3.75 Fee                                   |  |
| effect on June 24                              | , 1981?<br>nplete part 8 of the                                                                                                    | sabadula [                                                                                                    |                                                                                                    | DI ETE TUE DEM                                                        | AINIDED OF F                                                                                 |                                                                                           | ,                   |                    |                                            |  |
|                                                | plete blocks B and                                                                                                    |                                                                                                    | DO NOT COM                                                                                                    | PLETE THE REIVI                                                       | AINDER OF F                                                                                  | ART GAND I                                                                                |                     |                    |                                            |  |
| <u> </u>                                       |                                                                                                    |                                                                                                    |                                                                                                    |                                                                       |                                                                                              |                                                                                           |                     |                    |                                            |  |
| Column 1:                                      | List the call signs                                                                                                    |                                                                                                    |                                                                                                    | IAGE OF PERI                                                          |                                                                                              |                                                                                           | tom was normitte    | d to corn          |                                            |  |
| CALL SIGN                                      | under FCC rules                                                                                                    | and regulation<br>ne DSE Sche                                                                                                    | ons prior to Ju<br>dule. (Note: TI                                                                                                    | part 2, 3, and 4 one 25, 1981. For fine letter M below ract of 2010.) | urther explana                                                                               | ation of permitt                                                                          | ted stations, see t | he                 |                                            |  |
| Column 2:<br>BASIS OF<br>PERMITTED<br>CARRIAGE | (Note the FCC rt. A Stations carri- 76.61(b)(c)] B Specialty stati C Noncomeric D Grandfathered instructions fc E Carried pursus *F A station pre | ules and reguled pursuant to as defined all educations at station (76. or DSE schedant to individuationally carried JHF station w | lations cited b<br>to the FCC ma<br>d in 76.5(kk) (7<br>al station [76.5<br>65) (see parag<br>lule).<br>ual waiver of F<br>ed on a part-tin<br>vithin grade-B | ne or substitute ba<br>contour, [76.59(d)                             | ose in effect of<br>76.57, 76.59(b<br>(e)(1), 76.63(a<br>63(a) referring<br>abstitution of g | n June 24, 198<br>), 76.61(b)(c),<br>1) referring to 7<br>g to 76.61(d)<br>randfathered s | 76.63(a) referring  |                    |                                            |  |
| Column 3:                                      |                                                                                                    | e stations ide                                                                                                    | ntified by the I                                                                                                    | n parts 2, 3, and 4<br>etter "F" in column<br>2. PERMITTED            |                                                                                              |                                                                                           | worksheet on page   | T                  |                                            |  |
| SIGN                                           | BASIS                                                                                                    |                                                                                                    | SIGN                                                                                                    | BASIS                                                                 | -                                                                                            | SIGN                                                                                      | BASIS               |                    |                                            |  |
| KRSU                                           | С                                                                                                    | 0.25                                                                                                    |                                                                                                    |                                                                       |                                                                                              |                                                                                           |                     |                    |                                            |  |
|                                                |                                                                                                    |                                                                                                    |                                                                                                    |                                                                       |                                                                                              |                                                                                           |                     |                    |                                            |  |
|                                                |                                                                                                    |                                                                                                    |                                                                                                    |                                                                       |                                                                                              |                                                                                           |                     |                    |                                            |  |
|                                                |                                                                                                    |                                                                                                    |                                                                                                    |                                                                       |                                                                                              |                                                                                           |                     |                    |                                            |  |
|                                                |                                                                                                    | <u>l</u>                                                                                                    |                                                                                                    | l                                                                     |                                                                                              |                                                                                           |                     |                    |                                            |  |
|                                                |                                                                                                    |                                                                                                    |                                                                                                    |                                                                       |                                                                                              |                                                                                           |                     | 0.25               |                                            |  |
|                                                |                                                                                                    | В                                                                                                    | LOCK C: CO                                                                                                    | MPUTATION O                                                           | F 3.75 FEE                                                                                   |                                                                                           |                     |                    |                                            |  |
| Line 1: Enter the                              | e total number of                                                                                                    | DSEs from                                                                                                    | part 5 of this                                                                                                    | schedule                                                              |                                                                                              |                                                                                           |                     |                    |                                            |  |
| Line 2: Enter the                              | e sum of permitte                                                                                                    | ed DSEs fro                                                                                                    | m block B ab                                                                                                    | ove                                                                   |                                                                                              |                                                                                           |                     |                    |                                            |  |
|                                                | line 2 from line 1<br>leave lines 4–7 b                                                                                                    |                                                                                                    |                                                                                                    |                                                                       |                                                                                              | rate.                                                                                     | n <del></del>       |                    |                                            |  |
| Line 4: Enter gro                              | oss receipts from                                                                                                    | space K (p                                                                                                    | age 7)                                                                                                    |                                                                       |                                                                                              |                                                                                           | x 0.03              | 375                | Do any of the DSEs represent partially     |  |
| Line 5: Multiply                               | line 4 by 0.0375                                                                                                    | and enter s                                                                                                    | um here                                                                                                    |                                                                       |                                                                                              |                                                                                           | X                   |                    | permited/<br>partially<br>nonpermitted     |  |
| Line 6: Enter tot                              | al number of DS                                                                                                    | Es from line                                                                                                    | 3                                                                                                    |                                                                       |                                                                                              |                                                                                           |                     |                    | carriage? If yes, see part 9 instructions. |  |
| Line 7: Multiply                               | line 6 by line 5 ar                                                                                                    | nd enter her                                                                                                    | e and on line                                                                                                    | 2, block 3, spac                                                      | e L (page 7)                                                                                 |                                                                                           |                     | 0.00               |                                            |  |

|                 | F OWNER OF CABLE      |        | ny              |                       |           |                                         |                       | 63034  | Name                    |
|-----------------|-----------------------|--------|-----------------|-----------------------|-----------|-----------------------------------------|-----------------------|--------|-------------------------|
|                 | <b>T</b>              | BLOCK  | A: TELEVIS      | SION MARKETS          | S (CONTIN | UED)                                    | 1                     |        |                         |
| 1. CALL<br>SIGN | 2. PERMITTED<br>BASIS | 3. DSE | 1. CALL<br>SIGN | 2. PERMITTED<br>BASIS | 3. DSE    | 1. CALL<br>SIGN                         | 2. PERMITTED<br>BASIS | 3. DSE | 6                       |
|                 |                       |        |                 |                       |           |                                         |                       |        | Computation of 3.75 Fee |
|                 |                       |        |                 |                       |           |                                         |                       |        | 0.70100                 |
|                 |                       |        |                 |                       |           |                                         |                       |        |                         |
|                 |                       |        |                 |                       |           |                                         |                       |        |                         |
|                 |                       |        |                 |                       |           |                                         |                       |        |                         |
|                 |                       |        |                 |                       |           |                                         |                       |        |                         |
|                 |                       |        |                 |                       |           |                                         |                       |        |                         |
|                 |                       |        |                 |                       |           |                                         |                       |        |                         |
|                 |                       |        |                 |                       |           |                                         |                       |        |                         |
|                 |                       |        |                 |                       |           |                                         |                       |        |                         |
|                 |                       |        |                 |                       |           |                                         |                       |        |                         |
|                 |                       |        |                 |                       |           |                                         |                       |        |                         |
|                 |                       |        |                 |                       |           |                                         |                       |        |                         |
|                 |                       |        |                 |                       |           |                                         |                       |        |                         |
|                 |                       |        |                 |                       |           |                                         |                       |        |                         |
|                 |                       |        |                 |                       |           |                                         |                       |        |                         |
|                 |                       |        |                 |                       |           |                                         |                       |        |                         |
|                 |                       |        |                 |                       |           |                                         |                       |        |                         |
|                 |                       |        |                 |                       |           |                                         |                       |        |                         |
|                 |                       |        |                 |                       |           |                                         |                       |        |                         |
|                 |                       |        |                 |                       |           |                                         |                       |        |                         |
|                 |                       |        |                 |                       |           |                                         |                       |        |                         |
|                 |                       |        |                 |                       |           |                                         |                       |        |                         |
|                 |                       |        |                 |                       |           |                                         |                       |        |                         |
|                 |                       |        |                 |                       |           |                                         |                       |        |                         |
|                 |                       |        |                 |                       |           |                                         |                       |        |                         |
|                 |                       |        |                 |                       |           |                                         |                       |        |                         |
|                 |                       |        |                 |                       |           |                                         |                       |        |                         |
|                 |                       |        |                 |                       |           |                                         |                       |        |                         |
|                 |                       |        |                 |                       |           |                                         |                       |        |                         |
|                 |                       |        |                 |                       |           |                                         |                       |        |                         |
|                 |                       |        |                 |                       |           |                                         |                       |        |                         |
|                 |                       |        |                 |                       |           |                                         |                       |        |                         |
|                 |                       |        |                 |                       |           |                                         |                       |        |                         |
|                 |                       |        |                 |                       |           |                                         |                       |        |                         |
|                 |                       |        |                 |                       |           |                                         |                       |        |                         |
|                 |                       |        |                 |                       |           | *************************************** |                       |        |                         |
|                 |                       |        |                 |                       |           |                                         |                       |        |                         |
|                 |                       |        |                 |                       |           |                                         |                       |        |                         |
|                 |                       |        |                 |                       |           |                                         |                       |        |                         |
|                 |                       |        |                 |                       |           |                                         |                       |        |                         |
|                 |                       |        |                 |                       |           |                                         |                       |        |                         |
|                 |                       |        |                 |                       |           | *************************************** |                       |        |                         |
|                 |                       |        |                 |                       |           |                                         |                       |        |                         |
|                 |                       |        |                 |                       |           |                                         |                       |        |                         |
|                 |                       |        |                 |                       |           |                                         |                       |        |                         |
|                 |                       |        |                 |                       |           |                                         |                       |        |                         |
|                 |                       |        |                 |                       |           |                                         |                       |        |                         |
|                 |                       |        |                 |                       |           |                                         |                       |        | 1                       |

| Name                                                                                                    | LEGAL NAME OF OWN                                                                                                    |                                                                                                    |                                                                                                    |                                                                                                    |                                                                                                    |                                                                                                    |                                                                                                    | S                                                          | YSTEM ID# |
|----------------------------------------------------------------------------------------------------|----------------------------------------------------------------------------------------------------|----------------------------------------------------------------------------------------------------|----------------------------------------------------------------------------------------------------|----------------------------------------------------------------------------------------------------|----------------------------------------------------------------------------------------------------|----------------------------------------------------------------------------------------------------|----------------------------------------------------------------------------------------------------|------------------------------------------------------------|-----------|
|                                                                                                    | Southwestern I                                                                                                    | Bell Teleph                                                                                                    | one Company                                                                                                    |                                                                                                    |                                                                                                    |                                                                                                    |                                                                                                    |                                                            | 63034     |
| Worksheet for<br>Computating<br>the DSE<br>Schedule for<br>Permitted<br>Part-Time and<br>Substitute<br>Carriage | stations carried pric Column 1: List the of Column 2: Indicate Column 3: Indicate Column 4: Indicate (Note that the Fit A—Part-time sp 76.59( B—Late-night pr 76.61( S—Substitute ca genera Column 5: Indicate Column 6: Companin block | or to June 25, call sign for eather DSE for the DSE for the accounting the basis of CC rules and ecialty progra (d)(1),76.61(e rogramming: (e)(3)). Carriage under all instructions the station's the the DSE figure B, column 3 differential information years. | 1981, under forme ach distant station in his station for a sing g period and year i arriage on which the regulations cited be mining: Carriage, color, or 76.63 (refer Carriage under FCC certain FCC rules, in the paper SA3 fo DSE for the current ures listed in column of part 6 for this state un give in columns | r FCC rules gover dentifed by the gle accounting in which the car he station was celew pertain to the form of the form of the | identifed by the letter "reming part-time and siletter "F" in column 2 operiod, occurring between the period, occurring between and DSE occurred arried by listing one of those in effect on June asis, of specialty program (1)). See 76.59(d)(3), 76.61(e) authorizations. For furtified as computed in parallist the smaller of the total the scurred and is sufficient and see the paraller of the total the scurred and is sufficient and see the paraller of the total the scurred and is sufficient as the scurred and is sufficient as the scurred and is sufficient as the paraller of the total the scurred and is sufficient as the scurred and is sufficient as the scur | ubstitute carr<br>f part 6 of the<br>een January<br>d (e.g., 1981<br>the following<br>24, 1981.<br>amming unde<br>3), or 76.63<br>her explanati<br>ts 2, 3, and 4<br>wo figures he | riage.  DSE scheduli 1, 1978 and Ju /1; letters  FCC rules, so (referring to on, see page (compare)  of this scheduli ere. This figure | e<br>ne 30, 19<br>ections<br>vi) of the<br>ule<br>should b | e entere  |
|                                                                                                    |                                                                                                    | PERMITT                                                                                                    | ED DSE FOR STA                                                                                                    | TIONS CARRIE                                                                                                    | ED ON A PART-TIME A                                                                                                    | AND SUBSTI                                                                                                    | TUTE BASIS                                                                                                    |                                                            |           |
|                                                                                                    | 1. CALL                                                                                                    | 2. PRIC                                                                                                    |                                                                                                    | COUNTING                                                                                                    | 4. BASIS OF                                                                                                    |                                                                                                    | RESENT                                                                                                    | 6. PE                                                      | ERMITTED  |
|                                                                                                    | SIGN                                                                                                    | DSE                                                                                                    | PI                                                                                                    | ERIOD                                                                                                    | CARRIAGE                                                                                                    |                                                                                                    | DSE                                                                                                    |                                                            | DSE       |
|                                                                                                    |                                                                                                    |                                                                                                    |                                                                                                    |                                                                                                    |                                                                                                    |                                                                                                    |                                                                                                    |                                                            |           |
|                                                                                                    |                                                                                                    |                                                                                                    |                                                                                                    |                                                                                                    |                                                                                                    |                                                                                                    |                                                                                                    |                                                            |           |
|                                                                                                    |                                                                                                    |                                                                                                    |                                                                                                    |                                                                                                    |                                                                                                    |                                                                                                    |                                                                                                    |                                                            |           |
|                                                                                                    |                                                                                                    |                                                                                                    |                                                                                                    |                                                                                                    |                                                                                                    |                                                                                                    |                                                                                                    |                                                            |           |
|                                                                                                    |                                                                                                    |                                                                                                    |                                                                                                    |                                                                                                    |                                                                                                    |                                                                                                    |                                                                                                    |                                                            |           |
|                                                                                                    |                                                                                                    |                                                                                                    |                                                                                                    |                                                                                                    |                                                                                                    |                                                                                                    |                                                                                                    |                                                            |           |
|                                                                                                    |                                                                                                    |                                                                                                    |                                                                                                    |                                                                                                    |                                                                                                    |                                                                                                    |                                                                                                    |                                                            |           |
|                                                                                                    |                                                                                                    |                                                                                                    |                                                                                                    |                                                                                                    |                                                                                                    |                                                                                                    |                                                                                                    |                                                            |           |
|                                                                                                    |                                                                                                    |                                                                                                    |                                                                                                    |                                                                                                    |                                                                                                    |                                                                                                    |                                                                                                    |                                                            |           |
|                                                                                                    |                                                                                                    |                                                                                                    |                                                                                                    |                                                                                                    |                                                                                                    |                                                                                                    |                                                                                                    |                                                            |           |
| Computation of the                                                                                              | ,                                                                                                    | "Yes," comple                                                                                                    | ete blocks B and C<br>locks B and C blan                                                                                                    | k and complete                                                                                                    | part 8 of the DSE sche                                                                                                    |                                                                                                    |                                                                                                    |                                                            |           |
| Syndicated                                                                                                    |                                                                                                    |                                                                                                    | BLOCK                                                                                                    | K A: MAJOR                                                                                                    | TELEVISION MAR                                                                                                    | KEI                                                                                                    |                                                                                                    |                                                            |           |
| Exclusivity<br>Surcharge                                                                                        | Is any portion of the or                                                                                                    | cable system v                                                                                                    | vithin a top 100 majo                                                                                                    | or television mar                                                                                                    | ket as defned by sectior                                                                                                    | 76.5 of FCC                                                                                                    | rules in effect J                                                                                                    | lune 24, 1                                                 | 1981?     |
|                                                                                                    | X Yes—Complete                                                                                                    | blocks B and                                                                                                    | <br>IC.                                                                                                    |                                                                                                    | No—Proceed                                                                                                    | to part 8                                                                                                    |                                                                                                    | ,                                                          |           |
|                                                                                                    |                                                                                                    |                                                                                                    |                                                                                                    |                                                                                                    | ¬                                                                                                    | <u>'</u>                                                                                                    |                                                                                                    |                                                            |           |
|                                                                                                    | BLOCK B: Ca                                                                                                    | arriage of VHI                                                                                                    | Grade B Contour                                                                                                    | Stations                                                                                                    | BLO                                                                                                    | CK C: Compu                                                                                                    | utation of Exem                                                                                                    | pt DSEs                                                    |           |
|                                                                                                    | Is any station listed in<br>commercial VHF stati<br>or in part, over the ca                                                                                                    | ion that places                                                                                                    |                                                                                                    |                                                                                                    | Was any station listential nity served by the catto former FCC rule 7                                                                                                    | able system p                                                                                                    | •                                                                                                    | •                                                          |           |
|                                                                                                    | Yes—List each s  X No—Enter zero a                                                                                                    |                                                                                                    | th its appropriate per<br>part 8.                                                                                                    | mitted DSE                                                                                                    | Yes—List each  X No—Enter zero                                                                                                    |                                                                                                    | with its appropriato part 8.                                                                                                    | ate permit                                                 | ted DSE   |
|                                                                                                    | CALL SIGN                                                                                                    | DSE                                                                                                    | CALL SIGN                                                                                                    | DSE                                                                                                    | CALL SIGN                                                                                                    | DSE                                                                                                    | CALL SIG                                                                                                    | SN                                                         | DSE       |
|                                                                                                    |                                                                                                    |                                                                                                    |                                                                                                    |                                                                                                    |                                                                                                    |                                                                                                    |                                                                                                    |                                                            |           |
|                                                                                                    |                                                                                                    |                                                                                                    |                                                                                                    |                                                                                                    |                                                                                                    |                                                                                                    |                                                                                                    |                                                            |           |
|                                                                                                    |                                                                                                    |                                                                                                    |                                                                                                    |                                                                                                    |                                                                                                    |                                                                                                    |                                                                                                    |                                                            |           |
|                                                                                                    |                                                                                                    |                                                                                                    |                                                                                                    |                                                                                                    |                                                                                                    |                                                                                                    |                                                                                                    |                                                            |           |
|                                                                                                    |                                                                                                    |                                                                                                    |                                                                                                    |                                                                                                    |                                                                                                    |                                                                                                    |                                                                                                    |                                                            |           |
|                                                                                                    |                                                                                                    |                                                                                                    |                                                                                                    |                                                                                                    |                                                                                                    |                                                                                                    |                                                                                                    |                                                            |           |
|                                                                                                    |                                                                                                    |                                                                                                    |                                                                                                    |                                                                                                    |                                                                                                    |                                                                                                    |                                                                                                    |                                                            |           |
|                                                                                                    |                                                                                                    |                                                                                                    | TOTAL DSEs                                                                                                    | 0.00                                                                                                    |                                                                                                    |                                                                                                    | TOTAL DS                                                                                                    | Es                                                         | 0.00      |

| LEGAL NA      | ME OF OWNER OF CABLE SYSTEM: Southwestern Bell Telephone Company                                                                                                    | SYSTEM ID#<br>63034 | Name                      |
|---------------|----------------------------------------------------------------------------------------------------|---------------------|---------------------------|
|               | BLOCK D: COMPUTATION OF THE SYNDICATED EXCLUSIVITY SURCHARGE                                                                                                    | 33331               |                           |
| Section       |                                                                                                    | 4 922 445 44        | 7                         |
| 1<br>Section  | Enter the amount of gross receipts from space K (page 7)                                                                                                    | 4,822,115.14        | 1                         |
| _             | A. Enter the total DSEs from block B of part 7                                                                                                    | 0.00                | Computation of the        |
|               | B. Enter the total number of exempt DSEs from block C of part 7                                                                                                    | 0.00                | Syndicated<br>Exclusivity |
|               | C. Subtract line B from line A and enter here. This is the total number of DSEs subject to the surcharge computation. If zero, proceed to part 8.                                                                                                    | 0.00                | Surcharge                 |
| • Is an       | y portion of the cable system within a top 50 television market as defned by the FCC?  Yes—Complete section 3 below.  X No—Complete section 4 below.                                                                                                    |                     |                           |
|               | SECTION 3: TOP 50 TELEVISION MARKET                                                                                                    |                     |                           |
| Section<br>3a | Did your cable system retransmit the signals of any partially distant television stations during the accounting period?      X Yes—Complete part 9 of this schedule.      No—Complete the applicable section below.                                                                          |                     |                           |
|               | If the figure in section 2, line C is 4.000 or less, compute your surcharge here and leave section 3b blank. NOTE: If the D is 1.0 or less, multiply the gross receipts by .00599 by the DSE. Enter the result on line A below.                                                              | SE                  |                           |
|               | A. Enter 0.00599 of gross receipts (the amount in section1)                                                                                                    |                     |                           |
|               | B. Enter 0.00377 of gross receipts (the amount in section.1)                                                                                                    |                     |                           |
|               | C. Subtract 1.000 from total permitted DSEs (the figure on                                                                                                    |                     |                           |
|               | D. Multiply line B by line C and enter here                                                                                                    |                     |                           |
|               | E. Add lines A and D. This is your surcharge.                                                                                                    |                     |                           |
|               | Enter here and on line 2 of block 4 in space L (page 7)  Syndicated Exclusivity Surcharge                                                                                                    |                     |                           |
| Section<br>3b | If the figure in section 2, line C is more than 4.000, compute your surcharge here and leave section 3a blank.                                                                                                    |                     |                           |
|               | A. Enter 0.00599 of gross receipts (the amount in section 1)                                                                                                    |                     |                           |
|               | B. Enter 0.00377 of gross receipts (the amount in section 1)                                                                                                    |                     |                           |
|               | C. Multiply line B by 3.000 and enter here                                                                                                    |                     |                           |
|               | D. Enter 0.00178 of gross receipts (the amount in section 1) ▶ \$                                                                                                    |                     |                           |
|               | E. Subtract 4.000 from total DSEs (the fgure on line C in section 2) and enter here                                                                                                    |                     |                           |
|               | F. Multiply line D by line E and enter here                                                                                                    |                     |                           |
|               | G. Add lines A, C, and F. This is your surcharge.  Enter here and on line 2 of block 4 in space L (page 7)  Syndicated Exclusivity Surcharge.                                                                                                    |                     |                           |
|               | OF OTION A OF COMP SO TELEVICION MARKET                                                                                                    |                     |                           |
|               | SECTION 4: SECOND 50 TELEVISION MARKET                                                                                                    |                     |                           |
| Section<br>4a | Did your cable system retransmit the signals of any partially distant television stations during the accounting period?  X Yes—Complete part 9 of this schedule.  No—Complete the applicable section below.                                                                                  |                     |                           |
|               | If the figure in section 2, line C is 4.000 or less, compute your surcharge here and leave section 4b blank. NOTE: If the D is 1.0 or less, multiply the gross receipts by 0.003 by the DSE. Enter the result on line A below.  A. Enter 0.00300 of gross receipts (the amount in section 1) | SE                  |                           |
|               | B. Enter 0.00189 of gross receipts (the amount in section 1) ▶ \$                                                                                                    |                     |                           |
|               | C.Subtract 1.000 from total permitted DSEs (the fgure on line C in section 2) and enter here                                                                                                    |                     |                           |
|               | D. Multiply line B by line C and enter here                                                                                                    |                     |                           |
|               | E. Add lines A and D. This is your surcharge. Enter here and on line 2 of block 4 in space L (page 7) Syndicated Exclusivity Surcharge                                                                                                    |                     |                           |

|                                                     | LEGAL NAM                                      | ME OF OWNER OF CABLE SYSTEM:                                                                                                    | YSTEM ID# |
|-----------------------------------------------------|------------------------------------------------|----------------------------------------------------------------------------------------------------|-----------|
| Name                                                | ,                                              | Southwestern Bell Telephone Company                                                                                                    | 63034     |
| Computation of the Syndicated Exclusivity Surcharge | Section 4b                                     | If the figure in section 2, line C is more than 4.000, compute your surcharge here and leave section 4a blank.  A. Enter 0.00300 of gross receipts (the amount in section 1).  B. Enter 0.00189 of gross receipts (the amount in section 1).  C. Multiply line B by 3.000 and enter here.  D. Enter 0.00089 of gross receipts (the amount in section 1).  E. Subtract 4.000 from the total DSEs (the figure on line C in section 2) and enter here.  F. Multiply line D by line E and enter here.  G. Add lines A, C, and F. This is your surcharge. Enter here and on line 2, block 4, space L (page 7)  Syndicated Exclusivity Surcharge.                                                                                                    |           |
| 8<br>Computation<br>of<br>Base Rate Fee             | You me 6 was In blo If you If you blank What i | ctions:  ust complete this part of the DSE schedule for the SUM OF PERMITTED DSEs in part 6, block B; however, if block A of part checked "Yes," use the total number of DSEs from part 5.  cock A, indicate, by checking "Yes" or "No," whether your system carried any partially distant stations.  ur answer is "No," compute your system's base rate fee in block B. Leave part 9 blank.  ur answer is "Yes" (that is, if you carried one or more partially distant stations), you must complete part 9. Leave block B below.  is a partially distant station? A station is "partially distant" if, at the time your system carried it, some of your subscribers ocated within that station's local service area and others were located outside that area. For the definition of a station's "local earea," see page (v) of the general instructions. | N         |
|                                                     |                                                | DI COM AL CARRIAGE OF DARTIALLY DISTANT STATIONS                                                                                                    |           |
|                                                     | D: 1                                           | BLOCK A: CARRIAGE OF PARTIALLY DISTANT STATIONS                                                                                                    |           |
|                                                     | • Did y                                        | our cable system retransmit the signals of any partially distant television stations during the accounting period?                                                                                                    |           |
|                                                     | [                                              | X Yes—Complete part 9 of this schedule. No—Complete the following sections.                                                                                                    |           |
|                                                     |                                                | BLOCK B: NO PARTIALLY DISTANT STATIONS—COMPUTATION OF BASE RATE FEE                                                                                                    |           |
|                                                     | Section                                        |                                                                                                    |           |
|                                                     | 1                                              | Enter the amount of gross receipts from space K (page 7) ▶\$                                                                                                    |           |
|                                                     | Section<br>2                                   | Enter the total number of permitted DSEs from block B, part 6 of this schedule.  (If block A of part 6 was checked "Yes,"  use the total number of DSEs from part 5.) ▶                                                                                                    | _         |
|                                                     | Section 3                                      | If the figure in section 2 is <b>4.000 or less</b> , compute your base rate fee here and leave section 4 blank.  NOTE: If the DSE is 1.0 or less, multiply the gross receipts by 0.01064 by the DSE. Enter the result on line A below.  A. Enter 0.01064 of gross receipts (the amount in section 1)                                                                                                    | _         |
|                                                     |                                                | and in block 3, line 1, space L (page 7)                                                                                                    |           |
|                                                     |                                                | Base Rate Fee                                                                                                    | 0.00      |
|                                                     |                                                |                                                                                                    |           |

DSE SCHEDULE. PAGE 17. ACCOUNTING PERIOD: 2019/2

| LEGAL NAME OF OWNER OF CABLE SYSTEM: Southwestern Bell Telephone Company                                                                                                    | SYSTEM ID#<br>63034                                              | Name                                          |
|----------------------------------------------------------------------------------------------------|------------------------------------------------------------------|-----------------------------------------------|
| Section If the figure in section 2 is <b>more than 4.000</b> , compute your base rate fee here and leave section 3 blank.                                                                                                    |                                                                  |                                               |
| A. Enter 0.01064 of gross receipts  (the amount in section 1)  **State**  **Transport**  **Transport*  **Transport**  **Transport**  **Transport**  **Transport**  **Transport**  **Transport**  **Transport**  **Transport**  **Transport*  **Transport**  **Transport*  **Transport*  **Transport*  **Transport*  **Transport*  **Transport*  **Transport*  **Transport*  **Transport*  **Transport*  **Transport*  **Transport*  **Transport*  **Transport*  **Transport*  **Transport*  **Transpor |                                                                  | 8                                             |
| B. Enter 0.00701 of gross receipts (the amount in section 1)                                                                                                    | _                                                                | Computation<br>of<br>Base Rate Fee            |
| C. Multiply line B by 3.000 and enter here <b>\$</b>                                                                                                    |                                                                  | base Nate Fee                                 |
| D. Enter 0.00330 of gross receipts  (the amount in section 1) \$                                                                                                    | _                                                                |                                               |
| E. Subtract 4.000 from total DSEs (the figure in section 2) and enter here                                                                                                    | _                                                                |                                               |
| F. Multiply line D by line E and enter here                                                                                                    |                                                                  |                                               |
| G. Add lines A, C, and F. This is your base rate fee. Enter here and in block 3, line 1, space L (page 7) Base Rate Fee                                                                                                    | 0.00                                                             |                                               |
| <b>IMPORTANT:</b> It is no longer necessary to report television signals on a system-wide basis. Carriage or instead be reported on a community-by-community basis (subscriber groups) if the cable system reports Space G.                                                                                                    | · ·                                                              | 9                                             |
| In General: If any of the stations you carried were partially distant, the statute allows you, in computing receipts from subscribers located within the station's local service area, from your system's total gross this exclusion, you must:                                                                                                    |                                                                  | Computation<br>of<br>Base Rate Fee            |
| <b>First:</b> Divide all of your subscribers into subscriber groups, each group consisting entirely of subscriber station or the same group of stations. Next: Treat each subscriber group as if it were a separate cable DSEs and the portion of your system's gross receipts attributable to that group, and calculate a separate <b>Finally:</b> Add up the separate base rate fees for each subscriber group. That total is the base rate fee for                                                                                                    | system. Determine the number of te base rate fee for each group. | and<br>Syndicated<br>Exclusivity<br>Surcharge |
| NOTE: If any portion of your cable system is located within the top 100 television market and the statio must also compute a Syndicated Exclusivity Surcharge for each subscriber group. In this case, complet However, if your cable system is wholly located outside all major television markets, complete block A                                                                                                    | te both block A and B below.                                     | for<br>Partially<br>Distant<br>Stations, and  |
| How to Identify a Subscriber Group for Partially Distant Stations  Step 1: For each community served, determine the local service area of each wholly distant and each carried to that community.                                                                                                    | partially distant station you                                    | for Partially<br>Permitted<br>Stations        |
| <b>Step 2:</b> For each wholly distant and each partially distant station you carried, determine which of your outside the station's local service area. A subscriber located outside the local service area of a station the same token, the station is distant to the subscriber.)                                                                                                    |                                                                  |                                               |
| <b>Step 3:</b> Divide your subscribers into subscriber groups according to the complement of stations to whic subscriber group must consist entirely of subscribers who are distant to exactly the same complement system will have only one subscriber group when the distant stations it carried have local service areas                                                                                                    | of stations. Note that a cable                                   |                                               |
| Computing the base rate fee for each subscriber group: Block A contains separate sections, one for subscriber groups.                                                                                                    | or each of your system's                                         |                                               |
| In each section:                                                                                                    |                                                                  |                                               |
| <ul> <li>Identify the communities/areas represented by each subscriber group.</li> <li>Give the call sign for each of the stations in the subscriber group's complement—that is, each station subscribers in the group.</li> </ul>                                                                                                    | that is distant to all of the                                    |                                               |
| <ul> <li>If:</li> <li>1) your system is located wholly outside all major and smaller television markets, give each station's D and 4 of this schedule; or,</li> </ul>                                                                                                    | SE as you gave it in parts 2, 3,                                 |                                               |
| <ol> <li>any portion of your system is located in a major or smaller televison market, give each station's DSE part 6 of this schedule.</li> </ol>                                                                                                    | as you gave it in block B,                                       |                                               |
| Add the DSEs for each station. This gives you the total DSEs for the particular subscriber group.                                                                                                    |                                                                  |                                               |
| • Calculate gross receipts for the subscriber group. For further explanation of gross receipts see page (in the paper SA3 form.                                                                                                    | (vii) of the general instructions                                |                                               |
| Compute a base rate fee for each subscriber group using the formula outline in block B of part 8 of th page. In making this computation, use the DSE and gross receipts figure applicable to the particular subscribers for that group's complement of stations and total gross receipts from the subscribers in that group actual calculations on the form.                                                                                                    | ubscriber group (that is, the total                              |                                               |

# LEGAL NAME OF OWNER OF CABLE SYSTEM: SYSTEM ID# Name 63034 Southwestern Bell Telephone Company Guidance for Computing the Royalty Fee for Partially Permitted/Partially NonPermitted Signals Step 1: Use part 9, block A, of the DSE Schedule to establish subscriber groups to compute the base rate fee for wholly and partially permitted distant signals. Write "Permitted Signals" at the top of the page. Note: One or more permitted signals in these subscriber groups may be partially distant. Step 2: Use a separate part 9, block A, to compute the 3.75 percent fee for wholly nonpermitted and partially nonpermitted distant signals. Write "Nonpermitted 3.75 stations" at the top of this page. Multiply the subscriber group gross receipts by total DSEs by .0375 and enter the grand total 3.75 percent fees on line 2, block 3, of space L. Important: The sum of the gross receipts reported for each part 9 used in steps 1 and 2 must equal the amount reported in space K. Step 3: Use part 9, block B, to compute a syndicated exclusivity surcharge for any wholly or partially permitted distant signals from step 1 that is subject to this surcharge. Guidance for Computing the Royalty Fee for Carriage of Distant and Partially Distant Multicast Streams Step 1: Use part 9, Block A, of the DSE Schedule to report each distant multicast stream of programming that is transmitted from a primary television broadcast signal. Only the base rate fee should be computed for each multicast stream. The 3.75 Percent Rate and Syndicated Exclusivity Surcharge are not applicable to the secondary transmission of a multicast stream. You must report but not assign a DSE value for the retransmission of a multicast stream that is the subject of a written agreement entered into on or before June 30, 2009 between a cable system or an association representing the cable system and a primary transmitter or an association representing the primary transmitter.

| LEGAL NAME OF OWNE Southwestern Bell             |                             |                  |             |                      |            | S              | 63034     | Name           |
|--------------------------------------------------|-----------------------------|------------------|-------------|----------------------|------------|----------------|-----------|----------------|
| Bl                                               | _OCK A: (                   | COMPUTATION OF   | BASE RA     | TE FEES FOR EAC      | CH SUBSCR  | BER GROUP      |           |                |
|                                                  | FIRST                       | SUBSCRIBER GROU  |             |                      |            | SUBSCRIBER GRO | UP        | 9              |
| COMMUNITY/ AREA                                  |                             |                  | 0           | COMMUNITY/ ARE       | :A         |                | 0         |                |
| CALL SIGN                                        | DOE                         | CALLSION         | Dec         | CALL SIGN            | DOE        | II CALL SICN   | Dec       | Computation of |
| CALL SIGN                                        | DSE                         | CALL SIGN        | DSE         | KRSU                 | 0.25       | CALL SIGN      | DSE       | Base Rate Fee  |
|                                                  |                             |                  | •           |                      | 0.20       |                |           | and            |
|                                                  |                             | -                |             |                      |            |                |           | Syndicated     |
|                                                  |                             |                  |             |                      |            |                |           | Exclusivity    |
|                                                  |                             |                  |             |                      |            |                |           | Surcharge      |
|                                                  |                             |                  |             |                      |            | <br> -         |           | for            |
|                                                  |                             | _                |             |                      |            |                |           | Partially      |
|                                                  |                             |                  |             |                      |            | ,              |           | Distant        |
|                                                  |                             |                  |             |                      |            |                |           | Stations       |
|                                                  |                             |                  |             |                      |            |                |           |                |
|                                                  |                             |                  |             |                      |            | -              |           |                |
|                                                  |                             |                  |             |                      |            |                |           |                |
|                                                  |                             |                  |             |                      |            |                |           |                |
|                                                  |                             |                  |             |                      |            |                |           |                |
| Total DSEs                                       |                             |                  | 0.00        | Total DSEs           |            |                | 0.25      |                |
| Gross Receipts First G                           | roup                        | \$ 4,748         | ,059.65     | Gross Receipts Sec   | ond Group  | \$             | 74,055.49 |                |
|                                                  |                             |                  |             |                      |            |                |           |                |
| Base Rate Fee First Gr                           | roup                        | \$               | 0.00        | Base Rate Fee Sec    | cond Group | \$             | 196.99    |                |
|                                                  | THIRD                       | SUBSCRIBER GROU  | IP          |                      | FOURTH     | SUBSCRIBER GRO | UP        |                |
| COMMUNITY/ AREA                                  |                             |                  | 0           | COMMUNITY/ ARE       | Α          |                | 0         |                |
| CALL SIGN                                        | DSE                         | CALL SIGN        | DSE         | CALL SIGN            | DSE        | CALL SIGN      | DSE       |                |
|                                                  |                             | =                |             |                      |            | <br>           |           |                |
|                                                  |                             |                  |             |                      |            |                |           |                |
|                                                  |                             |                  |             |                      |            |                |           |                |
|                                                  |                             |                  |             |                      |            | ,              |           |                |
|                                                  |                             | -                |             |                      |            |                |           |                |
|                                                  |                             |                  |             |                      |            |                |           |                |
|                                                  |                             |                  |             |                      |            |                |           |                |
|                                                  |                             | -                |             |                      |            | ,              |           |                |
|                                                  |                             | -                |             |                      |            |                |           |                |
|                                                  |                             |                  |             |                      |            |                |           |                |
|                                                  |                             |                  |             |                      |            |                |           |                |
|                                                  |                             |                  |             |                      |            |                |           |                |
|                                                  |                             |                  |             |                      |            |                |           |                |
| Total DSEs                                       |                             |                  | 0.00        | Total DSEs           |            | -              | 0.00      |                |
| Gross Receipts Third G                           | Group                       | \$               | 0.00        | Gross Receipts Fou   | ırth Group | \$             | 0.00      |                |
| Base Rate Fee Third G                            | Group                       | \$               | 0.00        | Base Rate Fee Fou    | ırth Group | \$             | 0.00      |                |
| Base Rate Fee: Add th<br>Enter here and in block |                             |                  | riber group | as shown in the boxe | s above.   | •              | 196.99    |                |
| Liner here and in block                          | . J, IIII <del>U</del> 1, S | space L (page /) |             |                      |            | Ψ              | 130.33    |                |

| Name          | 63034 |                 |         |                                  |      |                |         | LEGAL NAME OF OWNE<br>Southwestern Bell |
|---------------|-------|-----------------|---------|----------------------------------|------|----------------|---------|-----------------------------------------|
|               |       |                 |         | TE FEES FOR EACH                 |      |                |         | BL                                      |
| 9             |       | SUBSCRIBER GROU | SIXTH   |                                  |      | SUBSCRIBER GRO | FIFTH   |                                         |
| Comput        | 0     |                 |         | COMMUNITY/ AREA                  | 0    |                |         | COMMUNITY/ AREA                         |
| of            | DSE   | CALL SIGN       | DSE     | CALL SIGN                        | DSE  | CALL SIGN      | DSE     | CALL SIGN                               |
| Base Rat      |       |                 |         |                                  |      |                |         |                                         |
| and           |       |                 |         |                                  |      |                |         |                                         |
| Syndica       |       | _               |         |                                  |      |                |         |                                         |
| Exclusi       |       |                 |         |                                  |      | -              |         |                                         |
| Surcha<br>for |       |                 |         |                                  |      |                |         |                                         |
| Partia        |       |                 |         |                                  |      | -              |         |                                         |
| Dista         |       |                 |         |                                  |      |                |         |                                         |
| Statio        |       |                 |         |                                  |      |                |         |                                         |
|               |       |                 |         |                                  |      |                |         |                                         |
|               |       |                 |         |                                  |      |                |         |                                         |
|               |       | _               |         |                                  |      | -              |         |                                         |
|               |       |                 |         |                                  |      |                |         |                                         |
|               |       |                 |         |                                  |      |                |         |                                         |
|               | 0.00  |                 |         | Total DSEs                       | 0.00 |                |         | otal DSEs                               |
|               | 0.00  | \$              | d Group | Gross Receipts Secor             | 0.00 | \$             | roup    | Gross Receipts First G                  |
|               |       |                 |         |                                  |      |                |         |                                         |
|               | 0.00  | \$              | d Group | Base Rate Fee Secon              | 0.00 | \$             | roup    | Base Rate Fee First G                   |
|               | JP    | SUBSCRIBER GROU | EIGHTH  |                                  | UP   | SUBSCRIBER GRO | SEVENTH | S                                       |
|               | 0     |                 |         | COMMUNITY/ AREA                  | 0    |                |         | COMMUNITY/ AREA                         |
|               | DSE   | CALL SIGN       | DSE     | CALL SIGN                        | DSE  | CALL SIGN      | DSE     | CALL SIGN                               |
|               |       |                 |         |                                  |      |                |         |                                         |
|               |       |                 |         |                                  |      |                |         |                                         |
|               |       |                 |         |                                  |      | -              |         |                                         |
|               |       |                 |         |                                  |      |                |         |                                         |
|               |       |                 |         |                                  |      |                |         |                                         |
|               |       |                 |         |                                  |      | -              |         |                                         |
|               |       |                 |         |                                  |      |                |         |                                         |
|               |       |                 |         |                                  |      |                |         |                                         |
|               |       |                 |         |                                  |      |                |         |                                         |
|               |       |                 |         |                                  |      |                |         |                                         |
|               |       |                 |         |                                  |      |                |         |                                         |
|               |       |                 |         |                                  |      |                |         |                                         |
|               |       |                 |         |                                  |      |                |         |                                         |
|               | 0.00  |                 |         | Total DSEs                       | 0.00 |                |         | Fotal DSEs                              |
|               |       |                 | Group   |                                  |      | <b>S</b>       | Group   |                                         |
|               | 0.00  | \$              | n Group | Total DSEs Gross Receipts Fourth | 0.00 | \$             | Group   | Total DSEs<br>Gross Receipts Third G    |

| LEGAL NAME OF OWNE Southwestern Bel            |          |                 |             |                         |          | S               | YSTEM ID#<br>63034 | Name                      |  |  |
|------------------------------------------------|----------|-----------------|-------------|-------------------------|----------|-----------------|--------------------|---------------------------|--|--|
| Bl                                             |          |                 |             | TE FEES FOR EACH        |          |                 |                    |                           |  |  |
| OOMMURUTY ASSE                                 | FIRST    | SUBSCRIBER GROL |             |                         | SECOND   | SUBSCRIBER GROU |                    | 9                         |  |  |
| COMMUNITY/ AREA                                |          |                 | 0           | COMMUNITY/ AREA         |          |                 | 0                  | Computation               |  |  |
| CALL SIGN                                      | DSE      | CALL SIGN       | DSE         | CALL SIGN               | DSE      | CALL SIGN       | DSE                | of                        |  |  |
|                                                |          |                 |             |                         |          |                 |                    | Base Rate Fee             |  |  |
|                                                |          | -               |             |                         |          |                 |                    | and                       |  |  |
|                                                |          |                 |             |                         |          |                 |                    | Syndicated<br>Exclusivity |  |  |
|                                                |          |                 |             |                         |          | .=              |                    | Surcharge                 |  |  |
|                                                |          |                 |             |                         |          |                 |                    | for                       |  |  |
|                                                |          |                 |             |                         |          |                 |                    | Partially                 |  |  |
|                                                |          |                 |             |                         |          |                 |                    | Distant<br>Stations       |  |  |
|                                                |          | -               |             |                         |          |                 |                    | Otations                  |  |  |
|                                                |          |                 |             |                         |          |                 |                    |                           |  |  |
|                                                |          |                 |             |                         |          |                 |                    |                           |  |  |
|                                                |          |                 |             |                         |          |                 |                    |                           |  |  |
|                                                |          |                 |             |                         |          |                 |                    |                           |  |  |
| Total DSEs                                     | <u> </u> |                 | 0.00        | Total DSEs              |          |                 | 0.00               |                           |  |  |
| Gross Receipts First G                         | roup     | \$ 4,748,       | 059.65      | Gross Receipts Second   | d Group  | \$              | 74,055.49          |                           |  |  |
| Base Rate Fee First G                          | roup     | \$              | 0.00        | Base Rate Fee Second    | d Group  | \$              | 0.00               |                           |  |  |
|                                                | THIRD    | SUBSCRIBER GROU | IP          |                         | FOLIRTH  | SUBSCRIBER GROU | IP                 |                           |  |  |
| COMMUNITY/ AREA                                | HIIIND   | OODOONIDEN GNOC | 0           | COMMUNITY/ AREA         | 1001(111 | OODOONIDEN GROO | 0                  |                           |  |  |
|                                                |          |                 |             |                         |          |                 |                    |                           |  |  |
| CALL SIGN                                      | DSE      | CALL SIGN       | DSE         | CALL SIGN               | DSE      | CALL SIGN       | DSE                |                           |  |  |
|                                                |          |                 |             |                         |          |                 |                    |                           |  |  |
|                                                |          |                 |             |                         |          |                 |                    |                           |  |  |
|                                                |          |                 |             |                         |          |                 |                    |                           |  |  |
|                                                |          |                 |             |                         |          |                 |                    |                           |  |  |
|                                                |          | _               |             |                         |          |                 |                    |                           |  |  |
|                                                |          | -               |             |                         |          |                 |                    |                           |  |  |
|                                                |          |                 |             |                         |          |                 |                    |                           |  |  |
|                                                |          |                 |             |                         |          | -               |                    |                           |  |  |
|                                                |          |                 |             |                         |          |                 |                    |                           |  |  |
|                                                |          |                 |             |                         |          |                 |                    |                           |  |  |
|                                                |          |                 |             |                         |          |                 |                    |                           |  |  |
|                                                |          |                 |             |                         |          |                 |                    |                           |  |  |
| Total DSEs                                     |          |                 | 0.00        | Total DSEs              |          |                 | 0.00               |                           |  |  |
| Gross Receipts Third G                         | Group    | \$              | 0.00        | Gross Receipts Fourth   | Group    | \$              | 0.00               |                           |  |  |
| Base Rate Fee Third G                          | Group    | \$              | 0.00        | Base Rate Fee Fourth    | Group    | \$              | 0.00               |                           |  |  |
|                                                |          |                 |             |                         |          |                 |                    |                           |  |  |
| Base Rate Fee: Add the Enter here and in block |          |                 | riber group | as shown in the boxes a | bove.    | \$              | 0.00               |                           |  |  |

| Nam             | 43034 63034    | 3               |                 |                                        |                           | one Company        |                 | LEGAL NAME OF OWNE Southwestern Bell |
|-----------------|----------------|-----------------|-----------------|----------------------------------------|---------------------------|--------------------|-----------------|--------------------------------------|
|                 |                |                 |                 | TE FEES FOR EACH                       |                           |                    |                 | BL                                   |
| 9               | JP<br><b>0</b> | SUBSCRIBER GROU | COMMUNITY/ AREA | JP<br><b>0</b>                         | SUBSCRIBER GROL           | FIFTH              | COMMUNITY/ AREA |                                      |
| Computa         |                |                 |                 |                                        |                           |                    | 1 1             |                                      |
| of<br>Base Rate | DSE            | CALL SIGN       | DSE             | CALL SIGN                              | DSE                       | CALL SIGN          | DSE             | CALL SIGN                            |
| and             |                |                 |                 |                                        |                           |                    |                 |                                      |
| Syndicat        |                |                 |                 |                                        |                           |                    |                 |                                      |
| Exclusiv        |                |                 |                 |                                        |                           |                    |                 |                                      |
| Surchar         |                |                 |                 |                                        |                           |                    | -               |                                      |
| for<br>Partiall |                |                 |                 |                                        |                           |                    |                 |                                      |
| Distan          |                |                 |                 |                                        |                           |                    |                 |                                      |
| Station         |                |                 |                 |                                        |                           |                    |                 |                                      |
|                 |                |                 |                 |                                        |                           |                    | _               |                                      |
|                 |                |                 |                 |                                        |                           |                    |                 |                                      |
|                 |                |                 |                 |                                        |                           |                    |                 |                                      |
|                 |                |                 |                 |                                        |                           |                    |                 |                                      |
|                 |                | •               |                 |                                        |                           |                    |                 |                                      |
|                 | 0.00           | ••              |                 | Total DSEs                             | 0.00                      |                    | -               | otal DSEs                            |
|                 | 0.00           | \$              | d Group         | Gross Receipts Secon                   | 0.00                      | \$                 | roup            | Gross Receipts First G               |
|                 |                |                 |                 |                                        |                           |                    | ·               | ·                                    |
|                 |                |                 |                 |                                        |                           |                    |                 |                                      |
|                 | 0.00           | \$              | d Group         | Base Rate Fee Secon                    | 0.00                      | \$                 | roup            | Base Rate Fee First Gr               |
|                 | '              | SUBSCRIBER GROU |                 | Base Rate Fee Secon                    | _                         | \$ SUBSCRIBER GROU |                 |                                      |
|                 | '              |                 |                 | Base Rate Fee Secon  COMMUNITY/ AREA   | _                         | SUBSCRIBER GROU    |                 | 5                                    |
|                 | JP             |                 |                 |                                        | JP                        | SUBSCRIBER GROU    |                 | 5                                    |
|                 | JP <b>0</b>    | SUBSCRIBER GROU | EIGHTH          | COMMUNITY/ AREA                        | JP <b>0</b>               |                    | SEVENTH         | SOMMUNITY/ AREA                      |
|                 | JP <b>0</b>    | SUBSCRIBER GROU | EIGHTH          | COMMUNITY/ AREA                        | JP <b>0</b>               |                    | SEVENTH         | OMMUNITY/ AREA                       |
|                 | JP <b>0</b>    | SUBSCRIBER GROU | EIGHTH          | COMMUNITY/ AREA                        | JP <b>0</b>               |                    | SEVENTH         | SOMMUNITY/ AREA                      |
|                 | JP <b>0</b>    | SUBSCRIBER GROU | EIGHTH          | COMMUNITY/ AREA                        | JP <b>0</b>               |                    | SEVENTH         | SOMMUNITY/ AREA                      |
|                 | JP <b>0</b>    | SUBSCRIBER GROU | EIGHTH          | COMMUNITY/ AREA                        | JP <b>0</b>               |                    | SEVENTH         | SOMMUNITY/ AREA                      |
|                 | JP <b>0</b>    | SUBSCRIBER GROU | EIGHTH          | COMMUNITY/ AREA                        | JP <b>0</b>               |                    | SEVENTH         | SOMMUNITY/ AREA                      |
|                 | JP <b>0</b>    | SUBSCRIBER GROU | EIGHTH          | COMMUNITY/ AREA                        | JP <b>0</b>               |                    | SEVENTH         | SOMMUNITY/ AREA                      |
|                 | JP <b>0</b>    | SUBSCRIBER GROU | EIGHTH          | COMMUNITY/ AREA                        | JP <b>0</b>               |                    | SEVENTH         | SOMMUNITY/ AREA                      |
|                 | JP <b>0</b>    | SUBSCRIBER GROU | EIGHTH          | COMMUNITY/ AREA                        | JP <b>0</b>               |                    | SEVENTH         | SOMMUNITY/ AREA                      |
|                 | JP <b>0</b>    | SUBSCRIBER GROU | EIGHTH          | COMMUNITY/ AREA                        | JP <b>0</b>               |                    | SEVENTH         | SOMMUNITY/ AREA                      |
|                 | JP <b>0</b>    | SUBSCRIBER GROU | EIGHTH          | COMMUNITY/ AREA                        | JP <b>0</b>               |                    | SEVENTH         | COMMUNITY/ AREA                      |
|                 | JP <b>0</b>    | SUBSCRIBER GROU | EIGHTH          | COMMUNITY/ AREA                        | JP <b>0</b>               |                    | SEVENTH         | SOMMUNITY/ AREA                      |
|                 | JP <b>0</b>    | SUBSCRIBER GROU | EIGHTH          | COMMUNITY/ AREA                        | JP <b>0</b>               |                    | SEVENTH         | CALL SIGN                            |
|                 | JP 0           | SUBSCRIBER GROU | DSE             | CALL SIGN                              | JP 0                      |                    | DSE             | CALL SIGN  CALL SIGN  Total DSEs     |
|                 | DSE O.00       | SUBSCRIBER GROU | DSE             | COMMUNITY/ AREA  CALL SIGN  Total DSEs | JP  O  DSE  O  O  O O O O | CALL SIGN          | DSE             | SOMMUNITY/ AREA                      |

ACCOUNTING PERIOD: 2019/2

LEGAL NAME OF OWNER OF CABLE SYSTEM: SYSTEM ID# Name Southwestern Bell Telephone Company 63034 BLOCK B: COMPUTATION OF SYNDICATED EXCLUSIVITY SURCHARGE FOR EACH SUBSCRIBER GROUP If your cable system is located within a top 100 television market and the station is not exempt in Part 7, you mustalso compute a 9 Syndicated Exclusivity Surcharge. Indicate which major television market any portion of your cable system is located in as defined by section 76.5 of FCC rules in effect on June 24, 1981: Computation First 50 major television market Second 50 major television market **Base Rate Fee** INSTRUCTIONS: Step 1: In line 1, give the total DSEs by subscriber group for commercial VHF Grade B contour stations listed in block A, part 9 of and Syndicated this schedule Step 2: In line 2, give the total number of DSEs by subscriber group for the VHF Grade B contour stations that were classified as **Exclusivity** Surcharge Exempt DSEs in block C, part 7 of this schedule. If none enter zero. Step 3: In line 3, subtract line 2 from line 1. This is the total number of DSEs used to compute the surcharge. for Partially Step 4: Compute the surcharge for each subscriber group using the formula outlined in block D, section 3 or 4 of part 7 of this Distant schedule. In making this computation, use gross receipts figures applicable to the particular group. You do not need to show **Stations** your actual calculations on this form. FIRST SUBSCRIBER GROUP SECOND SUBSCRIBER GROUP Line 1: Enter the VHF DSEs . . . . . . . Line 1: Enter the VHF DSEs . . . . . . Line 2: Enter the Exempt DSEs . . . . . Line 2: Enter the Exempt DSEs . . . . . Line 3: Subtract line 2 from line 1 Line 3: Subtract line 2 from line 1 and enter here. This is the and enter here. This is the total number of DSEs for total number of DSEs for this subscriber group this subscriber group subject to the surcharge subject to the surcharge computation . . . . . . . . . . . . . . . . computation . . . . . . . . . . . . . . . . SYNDICATED EXCLUSIVITY SYNDICATED EXCLUSIVITY SURCHARGE SURCHARGE First Group . . . . . . . . . . . . . . . . Second Group . . . . . . . . . . . . . . . . THIRD SUBSCRIBER GROUP FOURTH SUBSCRIBER GROUP Line 1: Enter the VHF DSEs . . . . Line 1: Enter the VHF DSEs . . . . Line 2: Enter the Exempt DSEs. . Line 2: Enter the Exempt DSEs. . Line 3: Subtract line 2 from line 1 Line 3: Subtract line 2 from line 1 and enter here. This is the and enter here. This is the total number of DSEs for total number of DSEs for this subscriber group this subscriber group subject to the surcharge subject to the surcharge computation . . . . . . . . . . . . . . . . computation . . . . . . . . . . . . . . . . SYNDICATED EXCLUSIVITY SYNDICATED EXCLUSIVITY SURCHARGE SURCHARGE Fourth Group . . . . . . . . . . . . . . . . SYNDICATED EXCLUSIVITY SURCHARGE: Add the surcharge for each subscriber group as shown 

ACCOUNTING PERIOD: 2019/2

LEGAL NAME OF OWNER OF CABLE SYSTEM: SYSTEM ID# Name Southwestern Bell Telephone Company 63034 BLOCK B: COMPUTATION OF SYNDICATED EXCLUSIVITY SURCHARGE FOR EACH SUBSCRIBER GROUP If your cable system is located within a top 100 television market and the station is not exempt in Part 7, you mustalso compute a 9 Syndicated Exclusivity Surcharge. Indicate which major television market any portion of your cable system is located in as defined by section 76.5 of FCC rules in effect on June 24, 1981: Computation First 50 major television market Second 50 major television market **Base Rate Fee** INSTRUCTIONS: Step 1: In line 1, give the total DSEs by subscriber group for commercial VHF Grade B contour stations listed in block A, part 9 of and Syndicated this schedule Step 2: In line 2, give the total number of DSEs by subscriber group for the VHF Grade B contour stations that were classified as **Exclusivity** Surcharge Exempt DSEs in block C, part 7 of this schedule. If none enter zero. Step 3: In line 3, subtract line 2 from line 1. This is the total number of DSEs used to compute the surcharge. for Partially Step 4: Compute the surcharge for each subscriber group using the formula outlined in block D, section 3 or 4 of part 7 of this Distant schedule. In making this computation, use gross receipts figures applicable to the particular group. You do not need to show **Stations** your actual calculations on this form. FIFTH SUBSCRIBER GROUP SIXTH SUBSCRIBER GROUP Line 1: Enter the VHF DSEs . . . . . . . Line 1: Enter the VHF DSEs . . . . . . Line 2: Enter the Exempt DSEs . . . . . Line 2: Enter the Exempt DSEs . . . . . Line 3: Subtract line 2 from line 1 Line 3: Subtract line 2 from line 1 and enter here. This is the and enter here. This is the total number of DSEs for total number of DSEs for this subscriber group this subscriber group subject to the surcharge subject to the surcharge computation . . . . . . . . . . . . . . . . computation . . . . . . . . . . . . . . . . SYNDICATED EXCLUSIVITY SYNDICATED EXCLUSIVITY SURCHARGE SURCHARGE First Group . . . . . . . . . . . . . . . . Second Group . . . . . . . . . . . . . . . SEVENTH SUBSCRIBER GROUP EIGHTH SUBSCRIBER GROUP Line 1: Enter the VHF DSEs . . . . Line 1: Enter the VHF DSEs . . . . Line 2: Enter the Exempt DSEs. . Line 2: Enter the Exempt DSEs. . Line 3: Subtract line 2 from line 1 Line 3: Subtract line 2 from line 1 and enter here. This is the and enter here. This is the total number of DSEs for total number of DSEs for this subscriber group this subscriber group subject to the surcharge subject to the surcharge computation . . . . . . . . . . . . . . . . computation . . . . . . . . . . . . . . . . SYNDICATED EXCLUSIVITY SYNDICATED EXCLUSIVITY SURCHARGE SURCHARGE Fourth Group . . . . . . . . . . . . . . . . SYNDICATED EXCLUSIVITY SURCHARGE: Add the surcharge for each subscriber group as shown